Ekonomia

## **Modele** wielopoziomowe

Wykorzystanie danych regionalnych w badaniach mikroekonomicznych i socjologicznych

Wojciech Grabowski

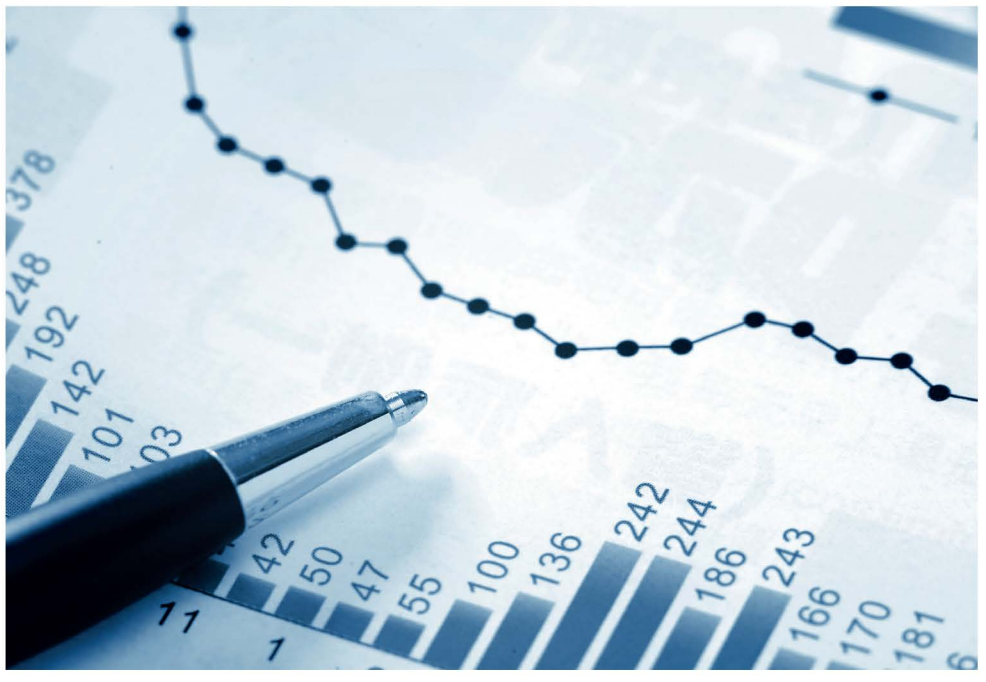

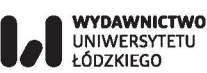

# **Modele** wielopoziomowe

Wykorzystanie danych regionalnych w badaniach mikroekonomicznych i socjologicznych

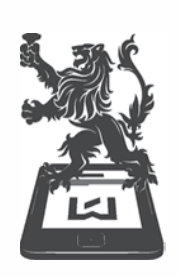

**WYDAWNICTWO** UNIWERSYTETU ŁÓDZKIEGO

Ekonomia

## **Modele** wielopoziomowe

Wykorzystanie danych regionalnych w badaniach mikroekonomicznych i socjologicznych

Wojciech Grabowski

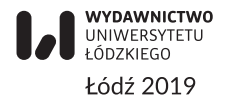

Wojciech Grabowski – Uniwersytet Łódzki, Wydział Ekonomiczno-Socjologiczny Katedra Modeli i Prognoz Ekonometrycznych, 90-214 Łódź, ul. Rewolucji 1905 r. 37/39

> RECENZENT *Jerzy Marzec*

REDAKTOR INICJUJĄCY *Monika Borowczyk*

#### REDAKCJA *Monika Poradecka*

#### SKŁAD I ŁAMANIE *Mateusz Poradecki*

KOREKTA TECHNICZNA *Leonora Gralka*

#### PROJEKT OKŁADKI *Katarzyna Turkowska*

Zdjęcie wykorzystane na okładce: © Depositphotos.com/leungchopan

Wydrukowano z gotowych materiałów dostarczonych do Wydawnictwa UŁ

© Copyright by Wojciech Grabowski, Łódź 2019 © Copyright for this edition by Uniwersytet Łódzki, Łódź 2019

Wydane przez Wydawnictwo Uniwersytetu Łódzkiego Wydanie I. W.08951.18.0.M

Ark. druk. 16,375

ISBN 978-83-8142-418-9 e-ISBN 978-83-8142-419-6

Wydawnictwo Uniwersytetu Łódzkiego 90-131 Łódź, ul. Lindleya 8 www.wydawnictwo.uni.lodz.pl e-mail: ksiegarnia@uni.lodz.pl tel. (42) 665 58 63

## **Spis treści**

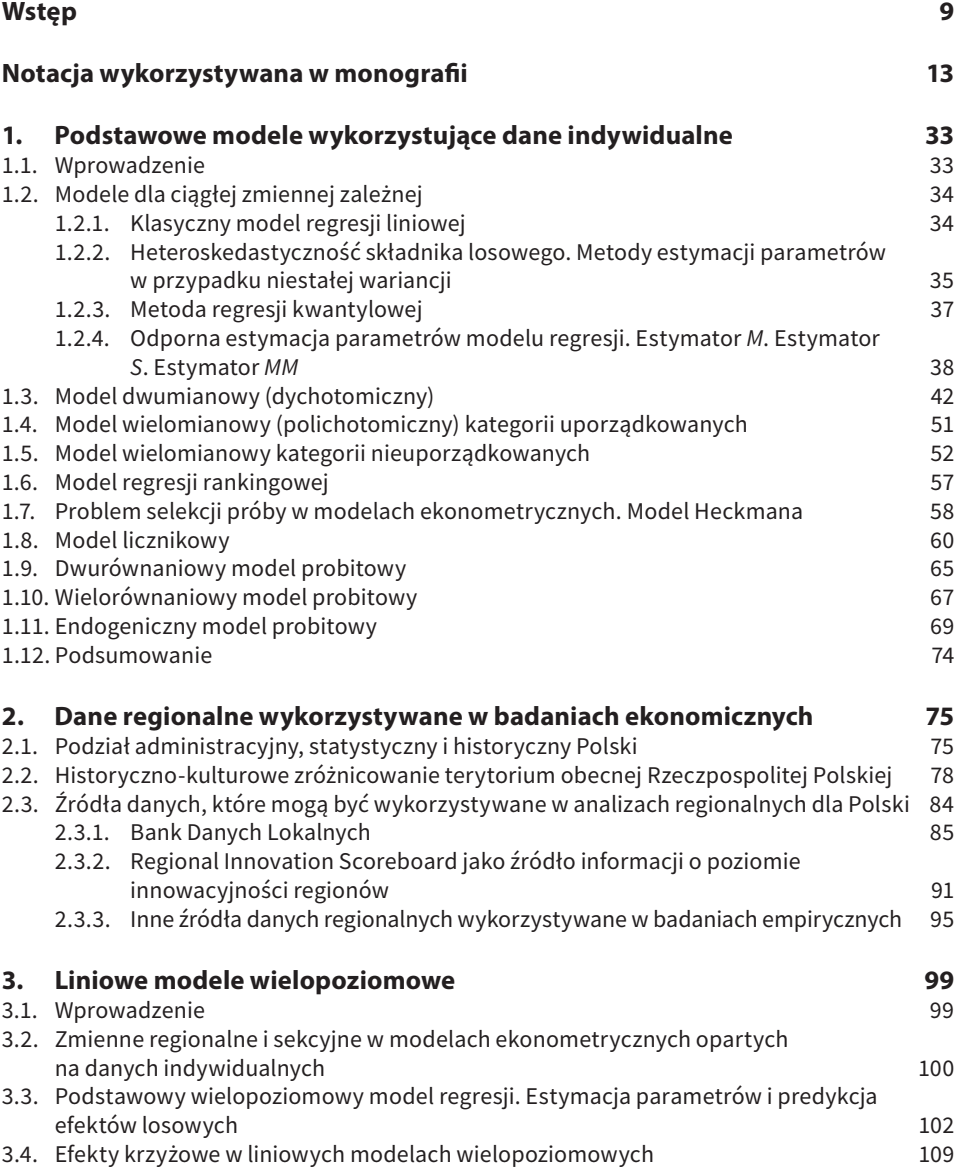

**6** Spis treści

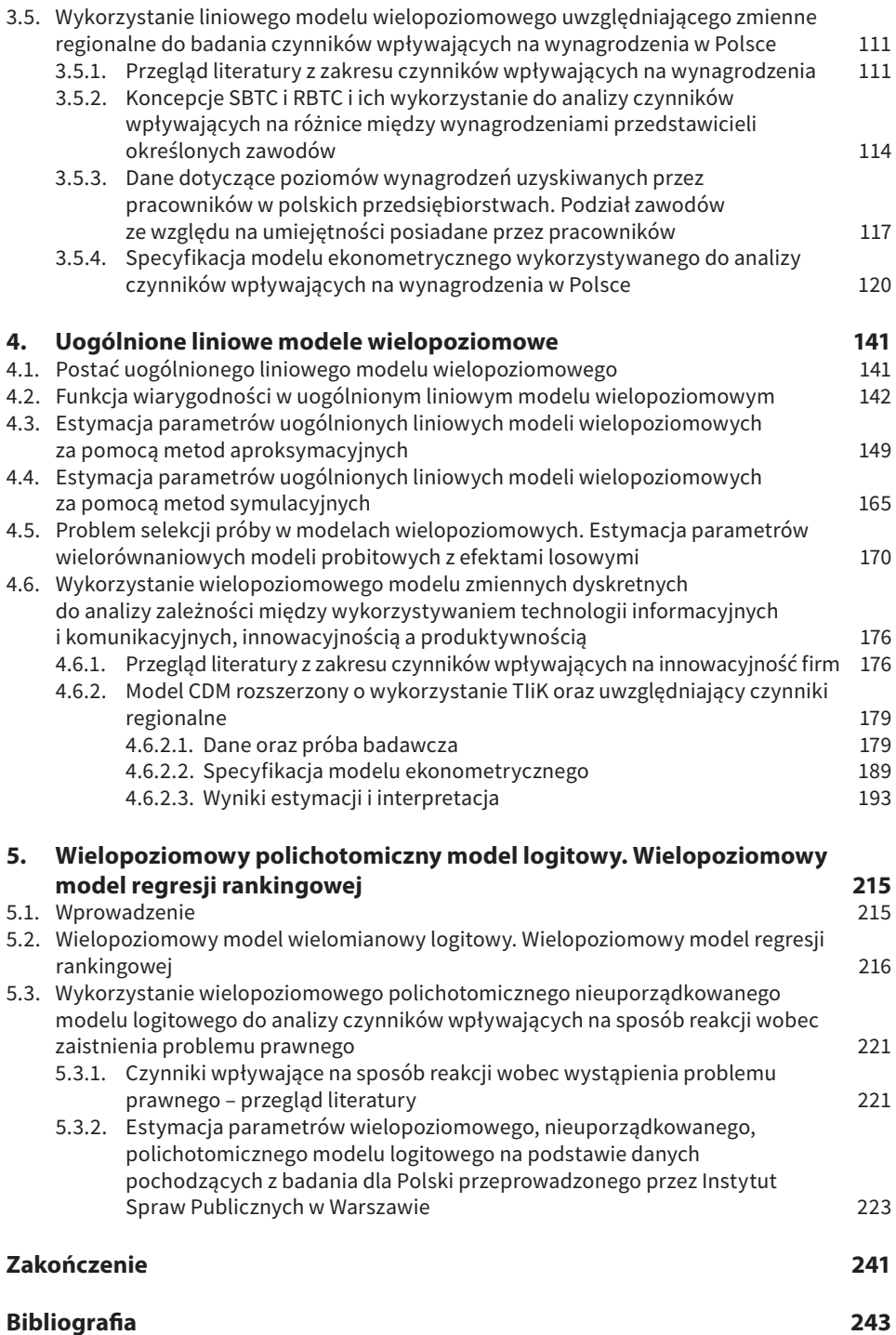

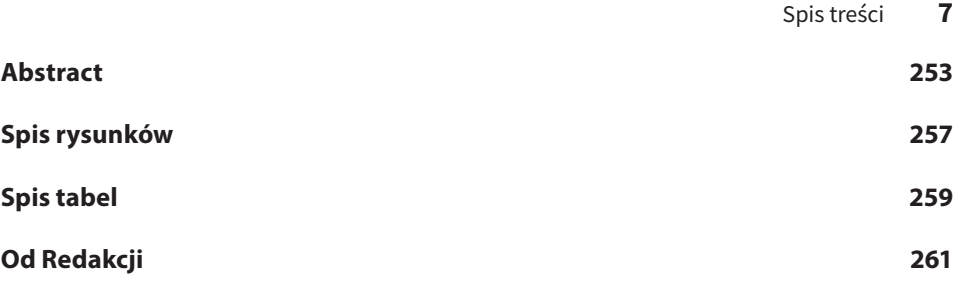

### **Wstęp**

W badaniach ekonomicznych i społecznych coraz więcej uwagi poświęca się analizie zależności występujących na poziomie indywidualnym. Powszechne są badania wykorzystujące między innymi dane dotyczące decyzji podejmowanych w przedsiębiorstwach (np. serie badań pt. *Community Innovation Survey* przeprowadzane przez urzędy statystyczne krajów Unii Europejskiej), aktywności ekonomicznej ludności (np. serie badań aktywności ekonomicznej ludności przeprowadzanych w różnych krajach Unii Europejskiej) czy też wynagrodzeń uzyskiwanych przez pracowników (badania struktury wynagrodzeń). Oprócz wymienionych wyżej oraz innych badań cyklicznych przeprowadzane są badania jednorazowe, w których jednostkami są firmy, pracownicy, gospodarstwa domowe, respondenci itp. Niektóre dane pochodzące z tych badań są publicznie dostępne, inne zaś mogą zostać zakupione lub pozyskane przez instytucje naukowo-badawcze. Zwiększa się zatem pole do zastosowań metod mikroekonometrycznych.

W badaniach mikroekonomicznych i społecznych często ignorowana jest rola kontekstu. Przyjmuje się założenia, że zależności występują między jednostkami, a lokalizacja gospodarstwa domowego czy firmy nie ma wpływu na proces podejmowania decyzji. Ewentualne różnice między zachowaniami respondentów mieszkających w innych regionach czy też różnice w procesie decyzyjnym firm znajdujących się w różnych sekcjach PKD traktuje się jako ustalone. Oznacza to zatem, że oszacowania parametrów przy odpowiednich zmiennych zero-jedynkowych odzwierciedlają te różnice. Istnieją jednak metody badania zależności między cechami przedsiębiorstw czy gospodarstw domowych umożliwiające analizę losowych różnic między jednostkami należącymi do innych sekcji czy regionów. Metody te umożliwiają również analizę różniącego się w poszczególnych grupach (którymi mogą być odpowiednie sekcje lub regiony) wpływu określonych cech firm czy gospodarstw domowych na podejmowane przez nie decyzje. Analizowane metody wykorzystuje się podczas estymacji parametrów modeli wielopoziomowych.

Niniejsza monografia poświęcona jest aspektom teoretycznym oraz badaniom empirycznym wykorzystującym modele wielopoziomowe. Prezentowane są zastosowania omawianych modeli w badaniach mikroekonomicznych (dotyczących wynagrodzeń pracowników oraz postaw innowacyjnych przedsiębiorstw wykorzystujących technologie informatyczne i komunikacyjne) oraz socjologicznych (związanych z zagadnieniami z zakresu socjologii prawa). Idea tych badań polega na dodatkowym uwzględnieniu czynników kontekstowych (zwłaszcza związanych z przynależnością firmy, pracownika czy respondenta do regionu) w modelach wykorzystujących dane indywidualne. Jednocześnie analizowana jest rola poszczególnych czynników w wyjaśnieniu zmienności zmiennej zależnej oraz wskazywane są różnice między wynikami uzyskanymi dla modelu pełnego a tymi otrzymanymi w przypadku nieuwzględnienia zmiennych kontekstowych, czyli związanych z lokalizacją jednostki.

W badaniach empirycznych omawianych w niniejszej monografii wykorzystywane są przede wszystkim dane indywidualne uzyskane podczas realizacji grantów Narodowego Centrum Nauki (zakończonych i będących w trakcie realizacji), w których uczestniczył autor. Dane dotyczące wynagrodzeń pracowników pochodzą z baz związanych z badaniami struktury wynagrodzeń, zakupionymi podczas realizacji grantu pt. "Polaryzacja polskiego rynku pracy w kontekście zmiany technologicznej" o numerze 2016/23/B/HS4/00334. Dane związane z działalnością innowacyjną przedsiębiorstw zostały uzyskane na podstawie badania ankietowego przeprowadzonego w 2015 roku podczas realizacji grantu pt. "Wpływ technologii informacyjnych i telekomunikacyjnych na produktywność – analiza mikroi makroekonomiczna" o numerze 2013/11/B/HS4/00661. Dane dotyczące faktu zaistnienia problemu prawnego oraz sposobu reakcji na niego pochodzą z badania przeprowadzonego w 2012 roku przez Instytut Spraw Publicznych w Warszawie pt. "Korzystający i niekorzystający z poradnictwa prawnego i obywatelskiego". Dane te zostały zakupione podczas realizacji grantu Narodowego Centrum Nauki pt. "Nieodpłatna pomoc prawna w Polsce z perspektywy ekonomicznej analizy prawa. Stan obecny i rekomendowany" o numerze 2012/07/B/HS4/02994.

W przypadku każdego z tych trzech badań oprócz informacji indywidualnych wykorzystywane są także dane kontekstowe (np. związane z lokalizacją, przynależnością firmy do sekcji PKD czy też przynależnością pracownika do grupy zawodowej). Należy jednak podkreślić, że prezentowane wyniki są komplementarne względem rezultatów uzyskanych w innych pracach autora wykorzystujących te właśnie dane (por. m.in. Arendt, Grabowski, 2017; 2018; Florczak, Grabowski, 2017; 2018a; 2018b; 2018c; Szczygielski, Grabowski, Woodward, 2017; Szczygielski, Grabowski, Pamukcu, Tandogan, 2017). Różnica polega na dodatkowym uwzględnieniu czynników kontekstowych w modelach mikroekonometrycznych.

Niniejsza monografia składa się z pięciu rozdziałów. W rozdziale pierwszym prezentowane są metody wykorzystywane do analizy zależności na poziomie indywidualnym, ale bez uwzględniania zmiennych kontekstowych. W rozdziale drugim omawiane są różnice w poziomie rozwoju ekonomiczno-społecznego między polskimi regionami historycznymi i administracyjnymi. Jednocześnie prezentowane są bazy danych regionalnych, z których część wykorzystywana jest

w badaniach empirycznych uwzględnionych w monografii. Rozdział trzeci zawiera opis metody estymacji parametrów i predykcji efektów losowych w modelach wielopoziomowych z ciągłą zmienną zależną. Oprócz tego prezentowane są rezultaty badania empirycznego poświęconego determinantom zróżnicowania wynagrodzeń oraz testowaniu hipotezy o występowaniu polaryzacji na polskim rynku pracy. W rozdziale czwartym prezentowane są uogólnione liniowe modele wielopoziomowe. Szczegółowo omawiane są metody estymacji parametrów tych modeli. Jednocześnie prezentowane są wyniki badania empirycznego mającego na celu identyfikację indywidualnych i regionalnych czynników kształtujących decyzje innowacyjne przedsiębiorstw. W rozdziale piątym rozważane są modele wielopoziomowe dla przypadku wielomianowej nieuporządkowanej oraz rankingowej zmiennej zależnej. Dodatkowo prezentowane są wyniki badania empirycznego mającego na celu identyfikację czynników wpływających na prawdopodobieństwo doświadczenia problemu prawnego oraz sposobu reakcji na niego.

Autor pragnie podziękować współautorom wcześniejszych prac, z których pochodziły inspiracje do przeprowadzenia badań empirycznych. Dzięki współpracy autor uzyskał niezbędną wiedzę, która pomogła w specyfikacji odpowiednich modeli ekonometrycznych. Autor składa podziękowania Łukaszowi Arendtowi, Karolowi Korczakowi, Krzysztofowi Szczygielskiemu, Sinanowi Tandoganowi, Teomanowi Pamukcu, Richardowi Woodwardowi. Wyniki niektórych badań były prezentowane podczas zebrań w ramach seminarium naukowego pt. "Modelowanie gospodarki narodowej". Autor pragnie podziękować uczestnikom tych zebrań, w tym przede wszystkim Aleksandrowi Welfe, Michałowi Majsterkowi, Robertowi Kelmowi, Annie Staszewskiej-Bystrovej, Piotrowi Kębłowskiemu, Piotrowi Karpowi, Emilii Gosińskiej, Katarzynie Leszkiewicz-Kędzior, Aleksandrze Majchrowskiej, Sylwii Roszkowskiej, Iwonie Świeczewskiej, Jakubowi Boratyńskiemu za wnikliwe i szczegółowe uwagi, które często przyczyniały się do poprawy jakości uzyskiwanych rezultatów. Szczególne podziękowania autor składa Ewie Stawasz- -Grabowskiej oraz Michałowi Majsterkowi za cierpliwość w lekturze całości monografii. Ewentualne niedociągnięcia i błędy należy zaliczyć na konto autora.

### **Notacja wykorzystywana w monografii**

Ze względu na dużą liczbę wzorów oraz innych symboli pojawiających się w niniejszej monografii użyteczne wydaje się przedstawienie indeksu wzorów i symboli. Czytelnik analizujący wzory i przekształcenia znajdujące się w kolejnych rozdziałach może odwoływać się do niego w celu upewnienia się, jak odczytywać określone oznaczenia.

#### **Indeksowanie**

 $i = 1, \ldots, I$  – jednostki.

*j* = 1, …, *J* – grupy (klastry) w ogólnym modelu wielopoziomowym.

*qq* = 1, …, *QQ* – grupy dla efektów losowych.

*w* = 1, …, *W* – województwa (w modelu ogólnym).

*s* = 1, …, *S* – sekcje (w modelu ogólnym).

- *j*1 = 1, …, *J*1 gminy w przykładowym modelu wielopoziomowym rozważanym w podrozdziale 3.3.
- *j*2 = 1, …, *J*2powiaty w przykładowym modelu wielopoziomowym rozważanym w podrozdziale 3.3.
- *j*3 = 1, …, *J*3 województwa w przykładowym modelu wielopoziomowym rozważanym w podrozdziale 3.3.
- *jj*1 = 1, …, *JJ*1 grupy PKD w przykładowym modelu wielopoziomowym z efektami krzyżowymi rozważanym w podrozdziale 3.4.
- *jj*2 = 1, …, *JJ*2 działy PKD w przykładowym modelu wielopoziomowym z efektami krzyżowymi rozważanym w podrozdziale 3.4.
- *jj*3 = 1, …, *JJ*3 sekcje PKD w przykładowym modelu wielopoziomowym z efektami krzyżowymi rozważanym w podrozdziale 3.4.

*ss* = 2, …, *SS* – poziomy zagnieżdżenia.

*l* = 1, …, *L* – wybory dokonywane przez jednostkę w uporządkowanym modelu polichotomicznym.

*r* = 1, …, *RA* – rankingi.

- $k = 1, \ldots, K$  zmienne egzogeniczne.
- *k* = 1, …, *K*1 zmienne egzogeniczne wpływające na wynik jednostki na poziomie województw (podrozdział 3.3).
- *k* = 1, …, *K*2 zmienne egzogeniczne wpływające na wynik jednostki na poziomie powiatów (podrozdział 3.3).
- *k* = 1, …, *K*3 zmienne egzogeniczne wpływające na wynik jednostki na poziomie gmin (podrozdział 3.3).  $k = 1$  in  $K3$  – zmienne egzogeniczne
- $k$  = 1, …,  $K$ 4 zmienne egzogeniczne wpływające na wynik jednostki na poziomie indywidualnym (podrozdział 3.3).  $\frac{1}{2}$  movementum modelu wielowielowania  $\frac{3}{2}$ .
- $k = 1, ..., K$  zmienne egzogeniczne dostępne na poziomie indywidualnym, definiowane we wprowadzeniu do modelu wielopoziomowego (podrozdział 3.3).
- $\widetilde{v}$  is  $\widetilde{v}$  in  $\widetilde{v}$ .  $\widetilde{v}$ .  $\widetilde{v}$  $=$   $\frac{1}{2}$   $\frac{1}{2}$ ,  $\frac{1}{2}$ , where  $\frac{1}{2}$  is  $\frac{1}{2}$  is  $\frac{1}{2}$  is  $\frac{1}{2}$  is  $\frac{1}{2}$  is  $\frac{1}{2}$  is  $\frac{1}{2}$  is  $\frac{1}{2}$  is  $\frac{1}{2}$  is  $\frac{1}{2}$  is  $\frac{1}{2}$  is  $\frac{1}{2}$  is  $\frac{1}{2}$  is  $\frac{1}{2}$   $k = \widetilde{K} + 1, ..., \widetilde{K} + \widehat{K}$  – zmienne egzogeniczne obserwowalne na poziomie grupowym, definiowane we wprowadzeniu do modelu wielopoziomowego (pod-<br>rozdział 3.3). rozdział 3.3).
- $k = 1, ..., \bar{K}$  zmienne egzogeniczne, których oddziaływanie na zmienną za-= 1, … ,� – zmienne egzogeniczne, których oddziaływanie na zmienną zależną różni się leżną różni się między grupami.
- $m = 1, ..., M$  równania w standardowym i wielopoziomowym, wielorównanio-<br>mienną zależną różni się różni się różni się w różni się w różni się w różni się różni się różni się różni się *m* = 1, …, *M* – równania w standardowym i wielopoziomowym, wielorównaniowym modelu probitowym.
- *m* = 1, ... iteracje w przypadkach stosowania metod symulacyjnych. *n* = 1, ... – iteracje w przypadkach stosowania metod symulacyjnych.
- *h* = 1, …, *H* replikacje w metodzie bootstrap oraz MCMC.
- $p = 1, ..., P$  progi w modelu polichotomicznym uporządkowanym.
- *d* = 1, …, *D*  strukturyzacje w modelu wielopoziomowym z efektami krzyżowymi.
- $p = 1, ..., D$  betakair probins w modela websports from ym *z* elektram krzypsow $q = 1, ..., G$  grupy podczas omawiania testu Hosmera-Lemeshowa. *n* = 1, …, *D* – strukturyzacje w modelu wielopoziomowym z elektami krzyżow<br>*g* = 1, …, *G* – grupy podczas omawiania testu Hosmera-Lemeshowa.
- $t = 1, \ldots, T$  indeks czasu.
- *h* = 1, …, *B* warianty do uszeregowania w modelu regresji rankingowej. *b* = 1, …, *B* – varianty do uszeregowania w modelu regresji rankingowej.

### *h* = 1, …, *H* – replikacje w metodzie bootstrap oraz MCMC. *p* = 1, …, *P* – progi w modelu polichotomicznym uporządkowanym. **Notacja dla zmiennej zależnej**

*p* = 1, …, *P* – progi w modelu polichotomicznym uporządkowanym. *y* – zmienna zależna.

- $\mathbf{y} = \begin{bmatrix} y_1 & \dots & y_I \end{bmatrix}^T$  wektor obserwacji na zmiennej objaśnianej.  ${\bf y}_j = [y_{j1} \dots y_{jl_j}]$  – wektor observacji tha *j*-tej grupy (j-tego klastra).  $J$   $[J]$  …,  $J$   $J$  weight codernic *definitional* conditional conditional conditional  $J$ .  $\begin{bmatrix} T & T \end{bmatrix}^T$  **g**  $T$  **g**  $\begin{bmatrix} 1, & 1, & 1, & \dots & \dots & \dots & 1 \end{bmatrix}$  $\mathbf{y}_j = \begin{bmatrix} y_{j1} & \dots & y_{jI_j} \end{bmatrix}$  – wektor obserwacji dia *j*-tej grupy (j-tego klastra).  $\mathbf{y}_{j} = \left[ \begin{array}{ccc} y_{j1} & \dots & y_{jl_{j}} \end{array} \right]^{T}$  – wektor obserwacji dla *j*-tej grupy (*j*-tego klastra).
- składający się z wektorów obserwacji dla poszczególnych klastrów. 1  $\mathbf{y} = \begin{bmatrix} \mathbf{y}_1^T & \dots & \mathbf{y}_J^T \end{bmatrix}^T$  – wektor wszystkich obserwacji na zmiennej objaśnianej,
- *t* rządkowaną. *t* = 1, …, *T* – indeks czasu. \* *y* – zmienna nieobserwowalna, związana ze zmienną dwumianową lub upo-
- *b* = 1, …, *B*  warianty do uszeregowania w modelu regresji rankingowej. ( ) *<sup>m</sup> y m*-ta zmienna zależna w wielorównaniowym modelu probitowym.
- $\tilde{\textbf{y}}$  wektor endogenicznych regresorów w endogenicznym modelu probitowym.

#### **Notacja dla zmiennej zależnej Notacja dla zmiennych niezależnych**

- **Notacja dla zmiennej zależnej** *x*  zmienna niezależna.
- *X* macierz obserwacji na wszystkich zmiennych objaśniających.
- **x** macierz obserwacji na wszystkich zmiennych objasniających.<br>*x<sub>i</sub> i*-ty wiersz macierzy *X*, odpowiadający wektorowi wartości na zmiennych objaśniających dla *i*-tej jednostki.
- 9 z *l*-tym wyborem w modelu polichotomicznym nieuporządkowanym. *y asmających dla i tej jednostki.*<br> $\boldsymbol{x}_i^l$  – wektor obserwacji na zmiennych objaśniających w równaniu związanym
- $\overline{x}_i$  wektor wszystkich zmiennych objaśniających w endogenicznym modelu probitowym.
- $\overline{X}_{(1)i}$  wektor zmiennych egzogenicznych wpływających bezpośrednio na zmienną wynikową w endogenicznym modelu probitowym. *X*<sup>[1]</sup> – wektor zimennych egzogemcznych wpływających bezposiednio na zmien-
- $\tilde{\mathbf{x}}_{(2)i}$  wektor zmiennych instrumentalnych w endogenicznym modelu probitowym.
- $x^{(ss)}$  wektor obserwacji na zmiennych objaśniających na s-tym poziomie zagnieżdżenia (w modelu wielopoziomowym). regionami).
- $X_{[1]}$  macierz obserwacji na zmiennych objaśniających obserwowanych na poziomie indywidualnym.
- $X_{[2]}$  macierz obserwacji na zmiennych objaśniających dostępnych na poziomie grupowym.
- grupowym.<br> $X_{[3]}$  podmacierz macierzy  $X_{[1]}$  zawierająca zmienne obserwowalne na poziomie indywidualnym. *X*[2] – macierz obserwacji na zmiennych objaśniających dostępnych na poziomie grupowym. mi (np. regionami). indywidualnym, których wpływ na regresanta losowo różni się między grupa-<br>mi (np. regionami)
- $\frac{12}{3}$  pounderer matter by  $\frac{12}{3}$  banner by get well by below and yearlooked the nate bander by  $\frac{12}{3}$  $\mathbf{A}_{[3]}$  – podmacierz macierzy  $\mathbf{A}_{[3]}$  zawierająca wektory zerowe dia jednostek nie- $(j)$  $X_{[3]}^{(j)}$  – podmacierz macierzy  $X_{[3]}$  zawierająca wektory zerowe dla jednostek niedla jednostek należących do *j*-tej grupy.
- ala jednostek nalezących do j-tej grupy.<br>X<sub>j</sub>– macierz obserwacji na zmiennych objaśniających dla konkretnej j-tej grupy (*j*-tego klastra). podmacierze składające się z macierzy obserwacji dla poszczególnych grup (klastrów).  $\mu$ (*m*) is extended posserwacji dla postacji dla postacji dla postacji dla postacji dla postacji dla rownaniu w matematika na zmiennych występujących występujących występujących występujących w *m*-tym równaniu w matema
- wierająca podmacierze składające się z macierzy obserwacji dla poszczególnych 1  $\boldsymbol{X} = \begin{bmatrix} \boldsymbol{X}_1^T & \dots & \boldsymbol{X}_J^T \end{bmatrix}^T$  – macierz obserwacji na zmiennych objaśniających zagrup (klastrów).
- $x_{(m)i}$  wektor obserwacji dla *i*-tej jednostki na zmiennych występujących w *m*-tym równaniu w wielorównaniowych modelach probitowych.
- $\widetilde{\mathbf{x}}_i$  wektor wszystkich zmiennych egzogenicznych w endogenicznym modelu probitowym.
- $\widecheck{\mathbf{X}}_{(1)i}$  wektor zmiennych egzogenicznych niebędących instrumentami w endogenicznym modelu probitowym.
- $\mathbf{x}_{(2)i}$  wektor instrumentów w endogenicznym modelu probitowym.
- *wi* wektor regresorów wpływających na selekcję w modelu Heckmana.
- $zz_i$  wektor regresorów wpływających na to, czy zmienna licznikowa przyjmuje wartość 0 w modelu licznikowym z podwyższoną liczbą "zer".
- $\boldsymbol{\tilde{x}}_i^{\scriptscriptstyle{woj,w}}$  wektor obserwacji na zmiennych objaśniających dla *i*-tej jednostki, pod wektor ten składa się z elementów zerowych. warunkiem, że należy ona do *w*-tego województwa. W przeciwnym przypadku
- warunkiem, że należy ona do *s*-tej sekcji. W przeciwnym wypadku wektor ten modelu licznikowym z podwyższoną liczbą "zer". *sek s*, *<sup>i</sup> x* – wektor obserwacji na zmiennych objaśniających dla *i*-tej jednostki, pod , – wektor obserwacji na zmiennych objaśniających dla *i*-tej jednostki, pod warunkiem, zawiecie c<sub>z</sub>ero exementy zerowe. zawiera tylko elementy zerowe.
- *woj* wektor zmiennych binarnych związanych z przynależnością jednostki do województwa.
- *sek* wektor zmiennych binarnych związanych z przynależnością jednostki do sekcji.
- *xw<sup>i</sup>* – wektor obserwacji na zmiennych objaśniających wyjaśniających selekcję w modelu Heckmana.
- *ww<sup>i</sup>* – wektor obserwacji na zmiennych różniących się ze względu na województwa.
- *vvi* wektor obserwacji na zmiennych różniących się ze względu na sekcje. −
- *w***3** zmienne wpływające na wartość kategorii wynikowej na poziomie województw (przykład w podrozdziale 3.3).
- *w***2** zmienne wpływające na wartość kategorii wynikowej na poziomie powiatów (przykład w podrozdziale 3.3).
- *w***1** zmienne wpływające na wartość kategorii wynikowej na poziomie gmin (przykład w podrozdziale 3.3).
- *w***0**  zmienne wpływające na wartość kategorii wynikowej na poziomie indywidualnym (przykład w podrozdziale 3.3).

#### **Notacja dla pozostałych ważnych zmiennych**

- $U\!Z_i^l$  użyteczność *i*-tej jednostki z wyboru *l*-tego wariantu w modelu polichotomicznym nieuporządkowanym.
- *<sup>l</sup> VZi* część deterministyczna użyteczności *i*-tej jednostki z wyboru *l*-tego wariantu w modelu polichotomicznym nieuporządkowanym.
- *ID<sub>i</sub>* zmienna binarna, która w modelu z podwyższoną liczbą "zer" informuje, czy zmienna licznikowa jest równa 0, czy też przyjmuje wartość dodatnią.
- *Ki* zmienna przekształcająca zmienną binarną w inną zmienną dwuwartościową, przyjmującą wartości –1 (gdy przekształcana zmienna binarna wynosi 0) oraz 1 (dla zmiennej binarnej równej 1).
- *l <sup>i</sup> p* prawdopodobieństwo wyboru *l*-tego wariantu przez *i*-tą jednostkę.
- $p_{ii}(p)$  prawdopodobieństwo, że obserwowalna zmienna zależna w uporządkowanym modelu polichotomicznym przyjmie wartość *p* dla *i*-tej jednostki z *j*-tego klastra.
- *l <sup>i</sup> d* zmienna binarna przyjmująca wartość 1, jeśli *i*-ta jednostka wybrała *l*-ty wariant i 0 w przeciwnym przypadku.
- $\delta_i^{ll'}$  zmienna binarna przyjmująca wartość 1, jeśli dla *i-*tej jednostki wariant *l*-ty jest preferowany w stosunku do wariantu *l'*.

#### **Notacja dla elementów związanych z efektami losowymi w modelach wielopoziomowych**

*Z* – macierz przy efektach losowych. Składa się ona głównie ze zmiennych zero-jedynkowych definiujących przynależność określonych jednostek do poszczególnych klastrów (grup), a także z tych zmiennych wchodzących w skład macierzy *X*, których oddziaływanie na zmienną zależną różni się między grupami (klastrami).

- *ZP <sup>i</sup> z* wektor przy efektach losowych w równaniu wyjaśniającym skłonność firm do posiadania technologii informacyjnych i komunikacyjnych w procesach biznesowych związanych z zarządzaniem przedsiębiorstwem.
- *ERP <sup>i</sup> z* wektor przy efektach losowych w równaniu wyjaśniającym skłonność firm do posiadania technologii informacyjnych i komunikacyjnych w procesach biznesowych związanych z zarządzaniem zasobami przedsiębiorstwa.
- $z_{i}^{\mathit{CAD}}$  wektor przy efektach losowych w równaniu wyjaśniającym skłonność firm do posiadania technologii informacyjnych i komunikacyjnych w procesach biznesowych związanych ze wsparciem dla projektowania i wytwarzania CAD/ CAM.
- *SM <sup>i</sup> z* wektor przy efektach losowych w równaniu wyjaśniającym skłonność firm do posiadania technologii informacyjnych i komunikacyjnych w procesach biznesowych związanych ze sterowaniem maszynami lub linią produkcyjną.
- *INW <sup>i</sup> z* wektor przy efektach losowych w równaniu wyjaśniającym skłonność firm do inwestowania w rozwój technologii informacyjnych i telekomunikacyjnych.
- *BR <sup>i</sup> z* wektor przy efektach losowych w równaniu wyjaśniającym skłonność firm do posiadania własnego wydziału B+R.
- *PROD <sup>i</sup> z* wektor przy efektach losowych w równaniu wyjaśniającym skłonność firm do wprowadzania innowacji produktowych.
- *PROC <sup>i</sup> z* wektor przy efektach losowych w równaniu wyjaśniającym skłonność firm do wprowadzania innowacji procesowych lub organizacyjnych.
- $z_{i}^{\textit{MARK}}$  wektor przy efektach losowych w równaniu wyjaśniającym skłonność firm do wprowadzania innowacji marketingowych.
- $z_{i}^{PR}$  wektor przy efektach losowych w równaniu wyjaśniającym prawdopodobieństwo zaistnienia problemu prawnego.

#### **Notacja dla składników losowych i efektów losowych**

*ε* – wektor składników losowych.

- *ε*(*m*) wektor składników losowych dla *m*-tego równania w modelach zawierających więcej niż jedno równanie.
- $\varepsilon_i^l$  składnik losowy w równaniu związanym z *l*-tym wyborem w modelu polichotomicznym nieuporządkowanym.
- *l ij* <sup>ε</sup> *z* składnik losowy związany z *i*-tą jednostką należącą do *j*-tej grupy oraz *l*-tym wyborem w wielopoziomowym nieuporządkowanym modelu polichotomicznym.
- $\hat{e}$  reszty.
- *e* składniki losowe (po ortogonalizacji) w wielorównaniowym modelu probitowym.
- *u* wektor wszystkich efektów losowych.
- *u*<sub>[1]</sub> podwektor wektora efektów losowych związany z losowym wpływem poszczególnych zmiennych egzogenicznych na zmienną zależną.
- *u*<sub>[2]</sub> podwektor wektora efektów losowych związany z losowym wyrazem wolnym. *uj* – efekty losowe dla poszczególnych klastrów.
- $u^{(ss)}$  efekty losowe na *ss*-tym poziomie zagnieżdżenia.<br> **E** *T T Z Z Z Z Z Z Z Z Z Z Z Z Z Z Z Z Z Z Z Z Z Z Z Z* –

$$
\boldsymbol{u} = \begin{bmatrix} \boldsymbol{u}_1^T & \dots & \boldsymbol{u}_J^T \end{bmatrix}^T
$$
 – wektor efektów losowych.

- $\boldsymbol{u}_{\langle h \rangle}$  wektor efektów losowych dla *h*-tej replikacji podczas wykorzystywania wielopoziomowego. metody MCMC w celu estymacji parametrów uogólnionego liniowego modelu
- *u*{*j*} wektor zawierający efekty losowe w przypadku *j*-tej grupy oraz elementy "zerowe" dla rowe" dla pozostałych grup.  $u_{\{i\}}$  – wektor zawierający efekty losowe w przypadku *j*-tej grupy oraz elementy "ze-
- pozostałych grup. korzystywania technologii informacyjnych i komunikacyjnych w zakresie za*uZP* – efekty losowe w równaniu wyjaśniającym skłonność przedsiębiorstw do wyrządzania produkcją.
- 14 do wykorzystywania technologii informacyjnych i komunikacyjnych w zakre*εZP* – składnik losowy w równaniu wyjaśniającym skłonność przedsiębiorstw sie zarządzania produkcją.
- *uERP* efekty losowe w równaniu wyjaśniającym skłonność przedsiębiorstw do wykorzystywania technologii informacyjnych i komunikacyjnych w zakresie zarządzania zasobami przedsiębiorstwa.
- *εERP* składnik losowy w równaniu wyjaśniającym skłonność przedsiębiorstw do wykorzystywania technologii informacyjnych i komunikacyjnych w zakresie zarządzania zasobami przedsiębiorstwa.
- *uCAD* efekty losowe w równaniu wyjaśniającym skłonność przedsiębiorstw do wykorzystywania technologii informacyjnych i komunikacyjnych w zakresie wsparcia dla projektowania i wytwarzania CAD/CAM.
- *εCAD* składnik losowy w równaniu wyjaśniającym skłonność przedsiębiorstw do wykorzystywania technologii informacyjnych i komunikacyjnych w zakresie wsparcia dla projektowania i wytwarzania CAD/CAM.
- *uSM* efekty losowe w równaniu wyjaśniającym skłonność przedsiębiorstw do wykorzystywania technologii informacyjnych i komunikacyjnych w zakresie sterowania maszynami lub linią produkcyjną.
- *εSM* składnik losowy w równaniu wyjaśniającym skłonność przedsiębiorstw do wykorzystywania technologii informacyjnych i komunikacyjnych w zakresie sterowania maszynami lub linią produkcyjną.
- *uINW* efekty losowe w równaniu wyjaśniającym skłonność przedsiębiorstw do inwestowania w rozwój technologii informatycznych i komunikacyjnych.
- *εINW* składnik losowy w równaniu wyjaśniającym skłonność przedsiębiorstw do inwestowania w rozwój technologii informatycznych i komunikacyjnych.
- *uBR* efekty losowe w równaniu wyjaśniającym skłonność przedsiębiorstw do posiadania wewnętrznego wydziału B+R.
- *εBR* składnik losowy w równaniu wyjaśniającym skłonność przedsiębiorstw do posiadania wewnętrznego wydziału B+R. *εMARK* – składnik losowy w równaniu wyjaśniającym skłonność przedsiębiorstw do
- *u<sup>PROD</sup>* efekty losowe w równaniu wyjaśniającym skłonność przedsiębiorstw do wprowadzania innowacji produktowych.
- ε<sup>PROD</sup> składnik losowy w równaniu wyjaśniającym skłonność przedsiębiorstw<br>do wygowodzenie innovecji produktowych do wprowadzania innowacji produktowych.
- $\pmb{u}^{\text{PROC}}$  efekty losowe w równaniu wyjaśniającym skłonność przedsiębiorstw do wprowadzania innowacji procesowych lub organizacyjnych.
- ε<sup>PROC</sup> składnik losowy w równaniu wyjaśniającym skłonność przedsiębiorstw do wprowadzania innowacji procesowych lub organizacyjnych.
- u<sup>MARK</sup> efekty losowe w równaniu wyjaśniającym skłonność przedsiębiorstw do wprowadzania innowacji marketingowych.
- *εMARK* składnik losowy w równaniu wyjaśniającym skłonność przedsiębiorstw do wprowadzania innowacji marketingowych.
- $\boldsymbol{u}^{PR}$  wektor efektów losowych w modelu wyjaśniającym prawdopodobieństwo zaistnienia problemu prawnego.
- ε<sup>PR</sup> składnik losowy w modelu wyjaśniającym prawdopodobieństwo zaistnienia<br>→ <sub>k</sub>leżną w większości problemu prawnego.

#### **Główne parametry i estymatory**

- *β* parametr ilustrujący wpływ zmiennej objaśniającej na zmienną zależną w większości przypadków.
- *β* wektor parametrów.
- *β*(*m*) wektor parametrów związany z *m*-tym równaniem w modelach wielorównaniowych. parametrów przy zmiennych obserwowalnych obserwowalnych obserwowalnych obserwowalnych na poziomie jednostek. Poziomie jednostek za poziomie jednostek za poziomie jednostek. Poziomie jednostek za poziomie jednostek. Poziomi
- *β*[1] wektor parametrów przy zmiennych obserwowalnych na poziomie jednostek. *β*[2] – webtor parameters parameters przy zmiennych dostępnych dostępnych na poziomie grupowym. Poziomie grupowym
- *β*[2] wektor parametrów przy zmiennych dostępnych na poziomie grupowym.
- $\beta_{[3]}^{(j)}$  wektor parametrów przy zmiennych wchodzących w skład macierzy  $\lceil 3 \rceil$  $(j)$  $\boldsymbol{X^{(j)}_{[3]}}$  .  $\mathbf{A}_{[3]}$ . *<sub>z</sub> wektor parametrów przy zmiennych wchodzących w skład macierzy*
- 16 *β*]*<sup>q</sup>*[ wektor parametrów dla kwantyla rzędu *q* w metodzie regresji kwantylowej. � estymator uzyskany klasyczną metodą najmniejszych kwadratów.  $\mathbf{A}_{[3]}^{\mathbf{A}_{[3]}}$  .  $\mathbf{A}_{[3]}$  .
- $\beta_{OLS}$  estymator uzyskany klasyczną metodą najmniejszych kwadratów.<br>T
- $\boldsymbol{\beta}_{GLS}$  estymator uzyskany uogólnioną metodą najmniejszych kwadratów.
- $\widehat{\bm{\beta}}_{FGLS}$  estymator uzyskany uogólnioną metodą najmniejszych kwadratów z esty- $\text{macją.}$ macją.
- $\widehat{\boldsymbol{\beta}}_{ML}$  estymator uzyskany metodą największej wiarygodności.
- $\boldsymbol{\beta}_Q$  estymator regresji kwantylowej. � – estymator regresji kwantylowej.  $\boldsymbol{\beta}_Q$  – estymator regre<br>a  $\hat{\mathcal{R}}$  – estymator *regre*  $\mathbf{p}_q$  – estymator regresji kwantylowej.<br> $\widehat{\boldsymbol{\theta}}$  actumator M  $\widehat{\boldsymbol{\beta}}_{\scriptscriptstyle O}$  – estymator regresii kwantylowei.
- $\beta_M$  estymator *M*. � – estymator *S*.  $\widehat{\beta}_M$  – estymator *M*.
- $\hat{\beta}_s$  estymator *S*.
- $\widehat{\boldsymbol{\beta}}_{MM}$  estymator *MM*.  $\boldsymbol{p}_s$  – estymator *S*.  $\hat{\boldsymbol{\beta}}_{MM}$  – estymator MM.
- $\hat{\beta}_{BL}$  estymator parametrów uogólnionego liniowego modelu wielopoziomowe-� – estymator *MM*. � – estymator parametrów uogólnionego liniowego modelu wielopoziomowego, uzyskany go, uzyskany w wyniku zastosowania korekty Breslowa i Lina. wielopoziomowego.  $\bm{\widehat{\beta}}_{BI}$  – estymator miw.<br> $\bm{\widehat{\beta}}_{BI}$  – estymator parametrów uogólnionego liniowego modelu wielopoziomowe-
- $\hat{\mathbf{B}}_{\text{furb}}$  estymator niesko  $P_{\text{turb}}$  –  $P_{\text{turb}}$  –  $P_{\text{turb}}$  parameters with  $P_{\text{turb}}$  modelu wielopoziomowego, uzyskany uzyskany uzyskany uzyskany uzyskany uzyskany uzyskany uzyskany uzyskany uzyskany uzyskany uzyskany uzyskany uzyskany uzyska  $\boldsymbol{\widehat{\beta}}_{\{un\}}$  – estymator nieskorygowany parametrów uogólnionego liniowego modelu wielopoziomowego. w wyniku zastosowania korekty Breslowa i Lina.  $\beta_{\{un\}}$  – estymator nieskorygowany parametrów uogólnionego liniowego modelu<br>wielopoziomowego  $\widehat{\mathcal{B}}_{\{\mu;\nu\}}$  – estymator nieskorygowany parametrów uogólnionego liniowego modelu
- $\beta^l$  wektor parametrów związanych z *l*-tym wyborem w modelu polichotomicz-<br>w mnieszcze dkoreny parametrów zastosowania korekty Breslowa i Linniowego dkoreny parametrów zastosowany para nym nieuporządkowanym. nym nieuporządkowanym.<br>*β<sup><i>woj.w*</sup> – wektor parametrów związanych z w-tym województwem</sub> wielopoziomowego.<br>β<sup>*l*</sup> – wektor parametrów związanych z *l*-tym wyborem w modelu polichotomiczwektor parametrów zastępującanych z większanych z większego zawierzanych z większego za województwem województw<br>Występujący województwem województwem województwem województwem województwem województwem województwem wojewód
- $\bm{\beta}^{woj,w}$  wektor parametrów związanych z w-tym województwem �, – wektor parametrów związanych z *w*-tym województwem – wektor parametrów związanych z *w*-tym województwem
- $\widetilde{\beta}^{sek,s}$  wektor parametrów związanych z s-tą sekcją.  $\tilde{\sigma}$ seks 1. *βl* wektor parametrów związanych z *b*-tą sekcją.  $\widetilde{\beta}^{sek,s}$  – wektor parametrów związanych z s-tą sekcją.
- *β*<sup>*ln*}</sup> wektor parametrów w *n*-tej iteracji.  $\boldsymbol{\beta}^{\{n\}}$  – wektor parametrów w *n*-tej iteracji.
- jącym skłonność do wykorzystywania TIiK w procesach biznesowych związa- $\beta^{ZP}$  – wektor parametrów przy zmiennych objaśniających w równaniu wyjaśnianych z zarządzaniem produkcją.
- $\beta^{ERP}$  wektor parametrów przy zmiennych objaśniających w równaniu wyjaśnianych z zarządzaniem zasobami przedsiębiorstwa. jącym skłonność do wykorzystywania TIiK w procesach biznesowych związa-
- jącym skłonność do wykorzystywania TIiK w procesach biznesowych związa- $\beta^{CAD}$  – wektor parametrów przy zmiennych objaśniających w równaniu wyjaśnianych ze wsparciem dla projektowania i wytwarzania CAD/CAM.
- $\beta^{SM}$  wektor parametrów przy zmiennych objaśniających w równaniu wyjaśniangcym skioliność do wykorzystywania 111x w procesach biznesowych związa-<br>nych ze sterowaniem maszynami lub linią produkcyjną. *β*<br> *jącym skłonność do wykorzystywania TIiK w procesach biznesowych związa*jącym skłonność do wykorzystywania TIiK w procesach biznesowych związa-
- $s_{\text{max}}$  wektor parametrow przy zmiennych objasniających w rownaniu wyjasnia*munikacyjnych.*  $\beta^{INV}$  – wektor parametrów przy zmiennych objaśniających w równaniu wyjaśniającym skłonność do inwestowania w rozwój technologii informacyjnych i ko- $\beta^{INW}$  – wektor parametrów przy zmiennych objaśniających w równaniu wyjaśnia-<br>jącym skłonność do inwestowania w rozwój technologii informacyjnych i ko-<br>munikacyinych jącym skłonność do inwestowania w rozwój technologii informacyjnych i ko-
- jącym skłonność do posiadania własnego wydziału B+R. *β<sup>BR</sup>* – wektor parametrów przy zmiennych objaśniających w równaniu wyjaśnia- $\frac{1}{2}$ skłonność do wykorzystywania TIIK wykorzystywaniem zarządzanych zarządzanych związanych zarządzanych zarządzaniem zarządzaniem zarządzanych zarządzanych zarządzanych zarządzaniem zarządzanych zarządzaniem zarządz *β<sup>BR</sup> – wektor parametrów przy zmiennych objaśniających w równaniu wyjaśnia-*
- *β<sup>PROD</sup>* wektor parametrów przy zmiennych objaśniających w równaniu wyjaśniającym skłonność do wprowadzania innowacji produktowych.
- $R^{PROC}$  wektor parametrów n 17 *βPROC* – wektor parametrów przy zmiennych objaśniających w równaniu wyjaśniającym skłonność do wprowadzania innowacji procesowych lub organizacyjnych.
- $\overline{1}$ 17 niającym skłonność do wprowadzania innowacji marketingowych. 17 *βMARK* – wektor parametrów przy zmiennych objaśniających w równaniu wyjaś-
- $\pmb{\beta}^{p_R}$  wektor parametrów (stałych) w równaniu wyjaśniającym prawdopodobieństwo zaistnienia problemu prawnego. zaistnienia problemu prawnego.<br>Także problemu prawnego.  $\beta^{PR}$  – wektor parametrów (stałych) w równaniu wyjaśniającym prawdopodobień-
- $\breve{b}(\Theta)$  wartość oczekiwana oszacowania uzyskanego metodą quasi-największej jest wektorem prawdziwych parametrów. wiarygodności w uogólnionym liniowym modelu wielopoziomowym, gdy  $\boldsymbol{\Theta}$ <sub>r</sub>orom praważ<br>- $\bar{b}(\Theta)$  – wartość oczekiwana oszacowania uzyskanego metodą quasi-największej<br>zwierwach ości w węgilniagym liniawym wodaly wielononiem gywnandych  $\frac{1}{2}$  – machinesis kowariancji między składnikami losowymi z różnych równań w standardowymi z różnych równań w standardowym i równań w standardowymi z różnych równań w standardowymi z różnych równań w standardowym i r
- $\Sigma=\sigma^2W$  = 2 – macierz kowariancji między składnikami losowymi dla różnych obserwacji.  $\boldsymbol{\Sigma} = \sigma^2 \boldsymbol{W}$  – macierz kowariancji między składnikami losowymi dla różnych obserwacji.  $\text{servacji.}$ **2 − 0 W** − macierz kowariancji między skiadinkami josowymi dr.<br>*§erwacji*  $\alpha$ exycji.
	- $\widetilde{\boldsymbol{\Sigma}}$  macierz kowariancji między składnikami losowymi z różnych równań w standardowym i wielopoziomowym, wielorównaniowym modelu probitowym.  $\widetilde{\bm{\Sigma}}$  – macierz kowariancji między składnikami losowymi z różnych równań w stan-
- $\Sigma_{\varepsilon 2 \varepsilon 2}$  macierz kowariancji między składnikami losowymi wchodzącymi w skład wektora  $\mathbf{\varepsilon}_{(2)i}$  (endogeniczny model probitowy).  $\epsilon_{\infty}$  (endogeniczny model probitowy) wektora **ε**<sub>(2)*i*</sub> (endogeniczny model probitowy).  $s<sub>0</sub>$  wektora $\boldsymbol{\varepsilon}$
- dzącymi w skład wektora  $\epsilon_{(2)i}$  a składnikiem losowym  $\epsilon_{(1)i}$  (endogeniczny modzącymi w skład wektora  $\varepsilon_{(2)i}$  a składnikiem losowym  $\varepsilon_{(1)i}$  (endogeniczny model probitowy). del probitowy). wckiora  $\epsilon_{(2)i}$  (chaogeniczny moder probitowy).<br> $\Sigma_{\epsilon 2\epsilon 1}$  – wektor składający się z kowariancji między składnikami losowymi wcho-*V* – macierz kowarz komzet komzet komzet a zależnej.<br>2 – miest przez podziała zależnej zależnej zależnej zależnej.
	- $\sigma^2_{\varepsilon1}$  wariancja składnika losowego  $\bm{\varepsilon}_{(1)i}$  w endogenicznym modelu probitowym.
	- $\boldsymbol{\Omega}$  macierz kowariancji między efektami losowymi.
- 22 mastski newartalny między składami losowymi.<br>Q(ss) macierz kowariancji między efektami losowymi na s-tym poziomie zaiem losowym i *i* (*endogeniczny model probitowy)*. The contract probitowy is a second probitowym modelu probitowym i interactional probitowym interactions of the contract problem interactions of the contract problem inte cierz κοwariancji imędzy elektami iosowymi na s-tym poziomie za-18 **Ω**(*ss*) – macierz kowariancji między efektami losowymi na *s*-tym poziomie za*β***P** – matriz Kowariancji między tro
	- ( ) *ss Q* dekompozycja Choleskiego macierzy **Ω**(*s*) .
- $Q$  denompozycja Choleskiego macierzy  $\Omega$ .<br>  $\theta$  wektor zawierający unikatowe elementy macierzy  $\Omega$ .
- sty  $\pmb{\Theta}$  – wektor zawierający wszystkie parametry do estymacji w uogólnionym liniowym modelu wielopoziomowym.
	- *V* macierz kowariancji między obserwacjami na zmiennej zależnej.
- *ρ* współczynnik korelacji między składnikami losowymi z dwóch równań w dwurównaniowym modelu probitowym. <sup>τ</sup> – wektor składający się z parametrów progowych w modelu polichotomicznym
- p<sub>mm'</sub> współczynnik korelacji w wielorównaniowym modelu probitowym między<br>składnikami losowymi z równań w staz w składnikami losowymi z równań *m*' oraz *m*.
	- *τ<sub>ρ</sub>* parametr progowy w modelu polichotomicznym uporządkowanym.
- **uporządkowanym**. *τ* – wektor składający się z parametrów progowych w modelu polichotomicznym
	- κκparametr progowy związany z funkcją straty (1) w estymacji odpornej.
	- *cc* parametr progowy związany z funkcją straty (2) w estymacji odpornej.
- ccc punkt progowy wyznaczany podczas mierzenia jakości dopasowania w moskład wektora *ε*(2)*<sup>i</sup>* a składnikiem losowym *ε*(1)*<sup>i</sup>* (endogeniczny model probitowy). delu dwumianowym.
	- Μ⃛() liczba efektów losowych na poziomie *s*. liczba efektów losowych na poziomie *s*.
	- *µq* wartość kwantyla rzędu *q*.

<sup>µ</sup>*q* – wartość kwantyla rzędu *q*.

- **22** Motacja wykorzystywana w monografii *λ* – parametr intensywności w modelu Poissona.  $22$  Notacja wykorzystywana w monografii – wektor parametrów mierzących wpływ endogenicznych regresorów na wartość zmiennej wynikowej wynikowym modelu probitowym modelu probitowym modelu probitowym modelu probitowym modelu probitowym.<br>Probitowym modelu probitowym modelu probitowym modelu probitowym modelu probitowym modelu probitowym modelu pr
- $\lambda$  parametr intensywności w modelu Poissona.  $\lambda$  – parametr intensywności w modelu Poissona.
- α parametr związany z nadwyżką wariancji ponad wartość oczekiwaną w modelu ujemnym dwumianowym.<br>Wynikowej wpływ endogenicznych regresorów mierzących wpływ endogenicznym modelu probitowym modelu probitowym m w parametrz przez przekształcająca w endogenicznych polskich w endogenicznych w endogenicznych w endogenicznych w endogenicznym modelu ujemnym dwumianowym. *π* – parametr*zmązany z naamyzną marancji ponad marcose* odzekimaną w mo  $\alpha$  – parametr związany z nadwyżką wariancji ponad wartość oczekiwaną w mo-
- $\varrho$  wektor parametrów ilustrujących wpływ przynależności do województw na wartość zmiennej wynikowej (podrozdział 3.2). **π** – wektor parametrów nastrających wpływ przynatczności αυ wojewodztw<br>na wortość zmiennej wynikowej (podrozdzieł 2.2) acia ajemnym awamianowym.<br>*<i>D* – wektor parametrów ilustrujących wpływ przynależności do województw na wartość zmiennej wynikowej (podrozdział 3.2).  $\mathbf{y}$  – wektor parametrow mustrujących w przymalizaności do wojewodziw
- $\dddot{\mathbf{\varrho}}$  wektor parametrów ilustrujących wpływ przynależności do sekcji na wartość zmiennej wynikowej (podrozdział 3.2). ...<br>**O** – wektor parametrów ilustrujących wnływ przynależności do sekcji na wartość  $\boldsymbol{Q}$  – wektor parametrów ilustrujących wpływ przynależności do sekcji na wartość<br>zmiennej wynikowej (podrozdzieł 3.2)
- S wektor parametrów mierzących wpływ endogenicznych regresorów na wartość zmiennej wynikowej w endogenicznym modelu probitowym.<br>Christiania **C** – wektor parametrów mierzących wpływ endogenicznych regresorów na wartość *S* – wektor parametrow mierzących wpływ endogenicznych regresorów na wartości zależ poznaczanie w od szczy nie modelu przekiszy w pozorzący zależ poznaczanie zależ pozorzący na w odporzący zależ pozorzący na w odporzący n **S** – wektor parametrów mierzących wpływ endogenicznych regresorów na wartość
- $\pi$  wektor parametrów odzwierciedlających wpływ zmiennych egzogenicznych n = wektor parametrow odzwietelniających wpryw zmielniych egzogenicznych<br>na endogeniczne regresory w endogenicznym modelu probitowym. wag wykorzystywana podczas aproksymacji funkcji wiarygodności za podczas aproxycji podczas aproxycji podczas a<br>Propozycji wiarygodności za pomocności za podczas aproxycji pomocności za pomocności za podczas aproxycji podc
- genicznych w wektor niezawierający instrumentów w endogenicznym modelu J – macierz przekształcająca wektor obserwacji na wszystkich zmiennych egzoprobitowym. p – macierz przeksztarcająca wektor obserwacji na wszystkich ziniennych egzogenicznych w wektor niezawierający instrumentów w endogenicznym modelu probitowym.
- probnowym.<br>MA macierz zawierająca "zera" i "jedynki" w modelu wielopoziomowym. Przypisanie wartości 1 lub 0 zależy od tego, czy jednostka należy do danej grupy,<br>czy nie czy nie.  $\frac{1}{2}$  –  $\frac{1}{2}$  –  $\frac{1}{2}$  –  $\frac{1}{2}$  –  $\frac{1}{2}$  –  $\frac{1}{2}$   $\frac{1}{2}$   $\frac{1}{2}$  –  $\frac{1}{2}$  –  $\frac{1}{2}$  –  $\frac{1}{2}$  –  $\frac{1}{2}$  –  $\frac{1}{2}$  –  $\frac{1}{2}$  –  $\frac{1}{2}$  –  $\frac{1}{2}$  –  $\frac{1}{2}$  –  $\frac{1}{2}$  –  $\frac{1}{2}$ *W*0 – macierz wag wykorzystywana podczas aproximatu funkcji funkcji wiarygodności za podczas aproximatu podczas aproximatu funkcji funkcji wiarygodności za podczas aproximatu funkcji wiarygodności za podczas aproximatu fu pisanie wartości 1 lub 0 zależy od tego, czy jednostka należy do danej grupy,  $\mu$ A – macierz zawierająca "zera 1 "jedynki w modelu wielopoziomowym. Przystanie wartości 1 lub 0 zależy od tego, czy jednostka należy do danej grupy MA – macierz zawierająca "zera 1 "je  $\overline{M}$  and  $\overline{M}$  and  ${20}$  and  ${20}$  minutes we have  ${60}$  with parameters  ${70}$  modelu with  ${20}$  modelu with  ${20}$  modelu with  ${20}$  modelu with  ${20}$  modelu with  ${20}$  modelu with  ${20}$  modelu with  ${20}$  modelu with  ${20}$  model MA – macierz zawierająca "zera" i "jedynki" w modelu wielopoziomowym. Przy-<br>pisanie wartości 1 lub 0 zależy od tego, czy jednostka należy do danej grupy czy nie.
- $W_0$  macierz wag wykorzystywana podczas aproksymacji funkcji wiarygodności za pomocą propozycji Longforda w modelu wielopoziomowym.  $w_0$  – macierz wag wykorzystywana podczas aproksymacji funkcji wiarygodności
- $\widetilde{\Theta}$  estymator dla wektora wszystkich parametrów uzyskany w wyniku maksymalizacji funkcji quasi-największej wiarygodności.<br>Celowitzacji za polnocą propozycji zongloraa w modela wielopoziomowym.<br> $\widetilde{\Theta}$  – estymator dla wektora wszystkich parametrów uzyskany w wyniku maksy-U – estymator dia wektora wszystkich parametrów użyskany w wyniku maksy-<br>malizacji funkcji quasi-największej wiarygodności. za pomocą propozycji Longforda w modelu wielopoziomowym.<br> $\widetilde{\Theta}$  – estymator dla wektora wszystkich parametrów uzyskany w wyniku maksymalizacji funkcji guasi-najwiekszej wiarygodności
- $\mathcal{L}_{BC, KUK}$  wektor oszacowan wszystkich parametrow modelu wielopoziomowe-<br>go w n-tej iteracji, wykorzystywany do symulacji bootstrap zgodnie z propo-<br>zycia Kuka  $\mathbf{\widehat{a}}^{[n]}$  –  $\mathbf{a}^{[n]}$  –  $\mathbf{a}^{[n]}$  analygodności. so w wiej 1 manzacji runkcji quasi-największej wiarygodności.<br>  $\widehat{\mathbf{\Theta}}_{BC,KUK}^{ \{n \} }$  – wektor oszacowań wszystkich parametrów modelu wielopoziomowego w n-tej iteracji, wykorzystywany do symulacji bootstrap zgodnie z propozycją Kuka.<br>Czas stosowany podczas stosowany podczas stosowania metody stosowania metody stochastycznej aproximation aprox  $\mathsf{go} \circ w$ zycją Kuka.<br>Parametrów modelu wielopozyczyczyczne parametrów modelu wielopozyczne wielopozyczne parametrów modelu wielopoz
- $\widehat{\mathbf{\Theta}}_{BCBM}^{[n]}$  wektor oszacowań wszystkich parametrów modelu wielopoziomowe- $\epsilon_{BC,RM}$  wektor oszacowan wszystkien parametrow modera weropoziomówe<br>go w n-tej iteracji, wykorzystywany podczas stosowania metody stochastycznej aproksymacji Robbinsa-Monro.<br>Zarodzas stosowany podczas stosowany podczas stosowania metody stosowany podczas stosowania metody stosowania m  $\widehat{\mathbf{\Theta}}_{BC,RM}^{\{n\}}$  – wektor oszacowań wszystkich parametrów modelu wielopoziomoweaproksymacji Robbinsa-Monro.<br>aproksymacji Robbinsa-Monro.  $\Theta_{BC, RM}^{(n)}$  – wektor oszacowań wszystkich parametrów modelu wielopoziomowe- $\mathbf{w}_{BC,RM}$  – wektor oszacowań wszystkich parametrów modelu wielopozic
- $\widetilde{\mathbf{a}}^*$  wektor oszącowań parametrów wych. {} – wektor oszacowań wszystkich parametrów modelu wielopoziomowego w *n*-tej  $\mathbf{\Theta}_{(h)}^{\dagger}$  – wektor oszacowań parametrów modelu wielopoziomowego dla *h*-tej repli-<br>kacji w modelu wielopoziomowym podczas wykorzystania metod bootstranoiteracji, wychorzystywany do symulacji bootstrap zgodnie zaprzednie zaprzednie z propozycją Kuka. Z propozycją  $\mathbf{v}_{(h)}$  wektor oszacowan parametrow modera wielopoziomowego dia  $h$  to representation aproximation  $h$ aproksymácji Kobomsa-Monto.<br> $\widetilde{\Theta}_{\langle h \rangle}^*$  – wektor oszacowań parametrów modelu wielopoziomowego dla h-tej repliwych.<br><del>T</del>∗ – wektor oszacowanie wielopoziomowego dla *h-tej replikacji wielowo dla za h*-tej replikacji w modelu wielo with  $\sum_{i=1}^{n}$  is the same position bootstrap metod bootstrapowych. kacji w modelu wielopoziomowym podczas wykorzystania metod bootstrapo-<br>wych.  $\mathcal{L}_{(h)}$  kacji w modelu wielopoziomowym podczas wykorzystania metod bootstrapo-
- $\overline{\Theta}^*$  **–** średnia z oszacowań dla wszystkich replikacji podczas wykorzystania boot-�, {} – wektor oszacowań wszystkich parametrów modelu wielopoziomowego w *n*-tej wielopoziomowym podczas wykorzystania metod bootstrapowych. *strapowych metod korekty obciążenia.*<br>ζ − wektor odpowiadający kryterium zbieżności.<br>i strapowych metod korekty obciążenia.  $\overline{\Theta}^*$ – średnia z oszacowań dla wszystkich replikacji podczas wykorzystania boot-
- metod korekty obciążenia. wektor odpowiadający kryterium zbieżności. wektor odpowiadający kryterium zbieżności. ̈ wektor parametrów mierzących wpływ zmiennych wchodzących w skład wektora *ww* na
- $\ddot{\psi}$  wektor odpowiadający kryterium zbieżności.<br> $\ddot{\psi}$  wektor parametrów mierzących wpływ zmiennych wchodzących w skład wektora ww na wartość zmiennej wynikowej.  $\ddot{\psi}$  – wektor parametrów mierzących wpływ zmiennych wchodzących w skład wektora ww na wartość zmiennej wynikowej.
- $\boldsymbol{\omega}$  wek tora vv<br/> na wartość zmiennej wynikowej.<br> $\blacksquare$  $\ddot{\omega}$  – woltter poromatrów miarzocych wpływ z miannych wspodzących w skład walz tora vv na wartość zmiennej wynikowej. ̈ – wektor parametrów mierzących wpływ zmiennych wchodzących w skład wektora *ww* na wartość zmiennej wynikowej. wartość zmiennej ̈ – wektor parametrów mierzących wpływ zmiennych wchodzących w skład wektora *vv* na  $\ddot{\omega}$  – wektor parametrów mierzących wpływ zmiennych wchodzących w skład wek-
- $γ$  **–** wektor parametrów przy zmiennych w równaniu selekcji w modelu Heckmana. – wektor parametrów przy zmiennych w równaniu selekcji w modelu Heckmana.
- $\dot{\gamma}$  wektor parametrów przy zmiennych wpływających na fakt przyjmowania przez zmienną zależną "zerowej" wartości w modelu licznikowym z podwyższoną liczbą "zer".<br> **z**
- $\ddot{\pi}$  parametry mierzące wpływ zmiennych  $w3$  na wartość zmiennej wyniko-wei. wej. ̈ – parametry mierzące wpływ zmiennych *w***1** na wartość zmiennej wynikowej.
- $\ddot{\gamma}$  parametry mierzące wpływ zmiennych  $w2$  na wartość zmiennej wyniko-<br>wei. wej. ̈ – parametry mierzące wpływ zmiennych *w***0** na wartość zmiennej wynikowej.
- $\ddot{\beta}$  parametry mierzące wpływ zmiennych **w1** na wartość zmiennej wyniko-<br>wei. wej. ̂��� – średnie prawdopodobieństwo, że zmienna zależna przyjmuje wartość 1 w *g*-tej grupie (dla  $\frac{m}{2}$ .
- $\ddot{\alpha}$  parametry mierzące wpływ zmiennych **w0** na wartość zmiennej wyniko-wei wej. *H* – *H* – *m* oraz *j A j a J a J a j a j a j a j a j a j a j a j a j a j a j a j a j a j a j a j a j a j a j a j a j a*
- $\overline{\hat{p}_g}$  średnie prawdopodobieństwo, że zmienna zależna przyjmuje wartość 1 w *g*-tej grupie (dla testu Hosmera-Lemeshowa).<br>--
- *H* macierz zawierająca macierze π oraz *J* w endogenicznym modelu probitowym. wielopoziomowy $\gamma$ elopoziomowym (obserwowalnych i nieobserwowalnych).

 $\boldsymbol{MO} = \begin{bmatrix} \boldsymbol{y}^T & \boldsymbol{u}^T \end{bmatrix}^T$  – macierz obserwacji na wszystkich zmiennych w modelu wielopoziomowym (obserwowalnych i nieobserwowalnych).  $\bm{MO} = \left|\ \textbf{y}^T \quad \textbf{\textit{u}}^T \ \right|$  – macierz obserwacji na wszystkich zmiennych $\cdot$ lopoziomowym (obserwowalnych i nieobserwowalnych)<br><sup>\*\*</sup>

- $\widehat{\mu}_{q}$  wartość oczekiwana dla  $q$ -tego efektu losowego.<br> $\widehat{\tau}_{q}^{2}$  wariancia dla  $q$ -tego efektu losowego.
- $\widehat{\tau}^2_q$  wariancja dla  $q$ -tego efektu losowego. 2 ⏞ 2 – wariancja dla *q*-tego efektu losowego. – wariancja dla *q*-tego efektu losowego.
- wartość oczekiwana dla procesana dla procesana dla *que efektu losowego.*<br>
Sorem w wielopoziomowym, nieuporządkowanym mode  $\overline{u z_{ij}^l}$  – użyteczność *i-*tej jednostki należącej do *j-*tego klastra związana z *l-*tym wyborem w wielopoziomowym, nieuporządkowanym modelu polichotomicznym.
- ⏞ nieuporządkowanym modelu polichotomicznym. niczność wariantów do wyboru jednostek oraz klastrów w wielopoziomowym, y – wektor parametrów przy zmiennych wotowanalu sielkcji w monotgamu sztłoci przy zmiennych w rówanalu sielkcji w modelu Heckmana.<br>
γ – wektor parametrów przy zmiennych wpływojących na fakt przyjmowania przez zmierny pie – parametry mierzące wpływ zmiennych **w1** na wartość zmiennej wyniko-<br>– parametry mierzące wpływ zmiennych **w0** na wartość zmiennej wyniko-<br>–, – srednie prawdopodobieństwo, że zmienna zależna przyjmuje wartość 1<br>– – sredn  $f\hspace{-1em}z_{ii}^l$  – deterministyczny składnik losowy, reprezentujący obserwowaną heteroge*fz*<sup>*i*</sup> – deterministyczny składnik losowy, reprezentujący obserwowaną heteroge-
- $\delta z_{ij}^{l}$  zmienna sztuczna, reprezentująca nieobserwowalną heterogeniczność *w* wielopoziomowym, nieuporzadkowanym modelu polichotomicznym. wielopoziomowy poziomowy modelu poziowanym modelu polichotomicznym.  $\delta z_{ij}^l$  – zmienna sztuczna, reprezentująca nieobserwowalną heterogeniczność wielopoziomowym, nieuporządkowanym modelu polichotomicznym modelu polichotomicznym modelu polichotomicznym.<br>Polichotomicznym modelu polichotomicznym modelu polichotomicznym modelu polichotomicznym modelu polichotomiczn  $\delta z_{ij}$  – zmienna sztuczna, reprezentująca nieobserwowalną heterogeniczność<br>w wielopoziomowym nieuporządkowanym modelu polichotomicznym  $\delta z^l$  – zmienna sztuczna, reprezentującą pieobserwowalną heterogeniczność w wielopoziomowym, nieuporządkowanym modelu polichotomicznym.  $\delta z_{ij}^l$  – zmienna sztuczna, reprezentująca nieobserwowalną heterogeniczność w wielopoziomowym, nieuporządkowanym modelu polichotomicznym.

#### wielopoziomowym, nieuporządkowanym modelu podziałanym modelu polichotomicznym.<br>W polichotomicznym modelu polichotomicznym modelu polichotomicznym modelu polichotomicznym. modelu polichotomicznym. **Główne funkcje**

- $E(\cdot|\cdot)$  warunkowa wartość oczekiwana.  $E(\cdot|\cdot)$  – warunkowa wartość oczekiwana.
- $F_{\xi}(\cdot)$  dystrybuanta zmiennej losowej  $\xi$ .  $F_{\xi}(\cdot)$  – dystrybuanta zmiennej losowej  $\zeta$  .
- $Q_{I}(\cdot)$  funkcja celu w metodzie regresji kwantylowej.  $\mathcal{Q}_I\left(\cdot\right)$  – funkcja celu w metodzie regresji kwantylowej.
- $\rho \rho(\cdot)$  funkcja straty w podrozdziale poświęconym odpornym metodom estymacji parametrów.<br>
- $\Phi(\cdot)$  dystrybuanta standardowego rozkładu normalnego  $\Phi(\cdot)$  – dystrybuanta standardowego rozkładu normalnego.
- $\phi(\cdot)$  funkcja gestości standardowego rozkładu normalnego.  $\phi(\cdot)$  – funkcja gęstości standardowego rozkładu normalnego.

(∙) – funkcja gęstości standardowego rozkładu normalnego.

Φ(∙) – dystrybuanta *M*-wymiarowego rozkładu normalnego. – dystrybuanta *M*-wymiarowego rozkładu normalnego. Φ(∙) – dystrybuanta *M*-wymiarowego rozkładu normalnego.  $\Phi_M(\cdot)$  – dystrybuanta M-wymiarowego rozkładu normalnego (∙) – dystrybuanta komplementarnego rozkładu log-log.  $\Psi_M(\cdot)$  – dystrybuanta *M*-wymiarowego rozkładu normalnego.  $\binom{n}{2}$  is given gott in the set of  $\binom{n}{2}$ nawiasie jest spełniony.  $\Phi_M(\cdot)$  – dystrybuanta M-wymiarowego rozkładu normalnego.

- $\Lambda(\cdot)$  dystrybuanta rozkładu logistycznego.  $\Lambda(\cdot)$  – dystrybuanta rozkładu logistycznego.<br>Website  $\Lambda(\cdot)$  – dystrybuanta rozkładu logistycznego.
- $H(\cdot)$  dystrybuanta komplementarnego rozkładu log-log.  $H(\cdot)$  – dystrybuanta komplementarnego rozkładu log-log.
- w klamrowym nawiasie jest spełniony. *I*{<sup>.</sup>} – funkcja wskaźnikowa przyjmująca wartość 1, gdy warunek zdefiniowany na za jest je unitativnego ⃛ 11 (\* ) – aystı youanta komplementarnego rozkiadu iog-iog.<br>!{} – funkcja wskaźnikowa przyjmująca wartość 1, gdy warunek zdefiniowany
- *I*<sub>p</sub>(*y*<sub>l)</sub>) funkcja przyjmująca wartość 1, jesn zimenna uporządkowana dla *i*-tej<br>obserwacji należącej do *i*-tego klastra przyjmuje wartość p oraz 0 w przeciwnym przypadku.<br>T  $\dddot{I}_p(y_{ij})$  – funkcja przyjmująca wartość 1, jeśli zmienna uporządkowana dla *i*-tej  $p(y, t)$  and  $p(z, t)$  and  $p(z, t)$  and  $p(z, t)$  and  $p(z, t)$  and  $p(z, t)$  and  $p(z, t)$  and  $p(z, t)$  and  $p(z, t)$  and  $p(z, t)$  and  $p(z, t)$  and  $p(z, t)$  and  $p(z, t)$  and  $p(z, t)$  and  $p(z, t)$  and  $p(z, t)$  and  $p(z, t)$  and  $p(z, t)$  and  $p(z, t$  $\frac{1}{2}$  dosei wacji najezącej do j-tego Kiastra przyjmuje wartośc $p$  oraz o w przeciw $p(y_i)$  – functor  $p(z_j)$ mająca nartosc $z_j$ jcan amerika aproksymacji należącej do *j*-tego klastra przyjmuje wartość  $p$  oraz 0 w przeciw-
- ⃛  $qL(\Theta)$  – funkcja quasi-największej wiarygodności.
- $qL_{S1}(\mathbf{\Theta})$  funkcja quasi-największej wiarygodności wykorzystująca aproksyma $qL_{S1}(\mathbf{\Theta})$  – funkcja quasi-największej wiarygodności.<br> $qL_{S1}(\mathbf{\Theta})$  – funkcja quasi-największej wiarygodności wykorzystująca aproksymację Solomona-Coxa typu pierwszego.  $C_{\mathcal{F}}$  solomona-Coxa typu
- o<sub>ję</sub> dolomona cola typa prze*wszego.*<br> $qL_{S2}(\Theta)$  funkcja quasi-największej wiarygodności wykorzystująca aproksyma- $\sum_{k=1}^{\infty}$  Coxa typu drugiego.<br>  $\sum_{k=1}^{\infty}$  Cox $\left[\frac{k!}{(0)}\right]$   $\frac{\partial^k \ln L_j(0)}{\partial x^k}$  drugiego.  $q_{L_{S2}}(\mathbf{v})$  – funkcja quasi  $2(\xi)$  bolomona- $\cos \alpha$  y pu urugrego.  $qL_{S2}(\mathbf{\Theta})$  – funkcja quasi-największej wiarygodności wykorzystująca aproksyma- $C_{\gamma}$  colomona dollar

$$
\widetilde{\ln L}_j(\mathbf{\Theta})_{(0)}^{[k]} = \frac{\partial^k \ln L_j(\mathbf{\Theta})}{\partial u_j^k} \, \mathrm{d} \mathbf{l} \, \mathbf{a} \, u_j^k = 0
$$

- $\bar{\bar{r}}$  funkcja wyrażająca ogólną postać funkcji quasi-największej wiarygodności.  $\bar{\bar{r}}$  – funkcja wyrażająca ogólną postać funkcji quasi-największej wiarygodności.
- $\pi_f(\cdot)$  ogólna funkcja nieliniowego modelu wielopoziomowego.<br> $\pi_f(\cdot)$  ogólna funkcja nieliniowego modelu wielopoziomowego.<br>H-I statystyka testu Hosmera-I emeshowa
- 1-L statystyka testu Hosniera-Lenieshowa.<br>MD odwrócony ilorez Milleo H-L – statystyka testu Hosmera-Lemeshowa.
- MR odwrócony iloraz Millsa. *H-L – statystyka testu Hosmera-Lemeshowa.*<br>*IMR* – odwrócony iloraz Millsa.
- $h(.)$  to  $\overline{c}$ probitowym.<br>  $f(\cdot)$  = funkcia gestości rozkładu w ⌈⌉ <sup>=</sup> ln() (∙) – ogólna funkcja nieliniowego modelu wielopoziomowego. *IMR* – odwrócony iloraz Millsa. probitowym.  $h(\cdot,\cdot)$  – łączna funkcja gęstości zmiennych y oraz  $\tilde{y}$  w endogenicznym modelu probitowym  $h(\cdot, \cdot)$  – łączna funkcja gęstości zmiennych y oraz  $\tilde{\mathbf{y}}$  w endogenicznym modelu *H*(',') – iączna funkcja gęstości zmiennych y ora *h*( ∙, ∙) – łączna funkcja gęstości zmiennych *y* oraz  $\tilde{y}$  w endogenicznym modelu
- $\int_{ep}^{1}(\cdot)$  funkcja gęstości rozkładu w nym modelu probitowym.<br> *H-ep* ()  $(f_{ep}(\cdot)$  – funkcja gęstości rozkładu warunkowego y względem y w eno<br>niem modelu probitowym *f*<sub>n</sub> (⋅) – funkcja gęstości rozkładu warunkowego γ względem  $\tilde{v}$  w ene *INAII INGER Problem y*<sup>11</sup>.  $f_{\textit{ep}}\left ( \cdot \right )$  – funkcja gęstości rozkładu *IMR* – odwrócony iloraz Millsa. *f<sub>ep</sub>* ( ) – funkcja gęstości rozkładu warunkowego *y* względem  $\tilde{y}$  w endogenicz-<br>nym modelu probitowym.
- $g_{ep}(\cdot)$  brzegowa funkcja gęstości rozkiadu  $y$  w endogenicznym modelu prostatelite prostatelite wiarygodności.  $\sigma$  (i) – brzegowa funkcja gestości rozkładu.  $\tilde{v}$  w endogenicznym modelu pro*g<sub>ep</sub>* (∙) – brzegowa funkcja gęstosci rozkładu γ w endogenicznym mo<br>bitowym. *g* (a) – brzegowa funkcją gestości rozkładu. *IMR* – odwrócony iloraz Millsa. ℎ(∙,∙) – łączna funkcja gęstości zmiennych *y* oraz � w endogenicznym modelu probitowym.  $g_{_{ep}}(\cdot)$  – brzegowa funkcja gęstości rozkładu  $\tilde{{\mathbf{y}}}$  w endogenicznym modelu proℎ(∙,∙) – łączna funkcja gęstości zmiennych *y* oraz � w endogenicznym modelu probitowym. (∙) – funkcja gęstości rozkładu warunkowego *y* względem � w endogenicznym modelu *g<sub>ep</sub>* (∙) – brzegowa funkcja gęstości rozkładu  $\tilde{y}$  w endogenicznym modelu pro-<br>bitowym bitowym.
- $g_{i}(\cdot)$  funkcja łączącą w uogolnionych liniowych modelach wielopozic *g*<sub>*i*</sub> (∙) – funkcja łączącą w uogólnionych liniowych modelach wielopozic  $\theta$ <sup>l</sup>  $\theta$  – statistical testures of  $\theta$  and  $\theta$  and  $\$  $g$ <sub>l</sub> ( ∙) – funkcja łączącą w uogólnionych liniowych modelach wielopoziomowych.
- ${\cal g}_{_{\mu\mu}} \left( \cdot \right)$  funkcja gęstości wektora losowego. g<sub>uu</sub> (∙) – funkcja gęstości wektora iosowego.<br>⊘ ℎ(∙,∙) – łączna funkcja gęstości zmiennych *y* oraz � w endogenicznym modelu probitowym.  $g_{\mu\nu}(\cdot)$  – funkcja gęstości wektora losowego. e<sub>r</sub> ( )<br>*g<sub>uu</sub>* ( ) – funkcja gęstości wektora losowego.
- $h_{uu}(\cdot)$  rozkład próbkowy efektów losowych wykorzystywany podczas stosowania algorytmu Metropolisa-Hastingsa.
- *f<sub>wj</sub>* (∙|∙) funkcja gęstości warunkowego rozkładu zmiennej wynikowej względem efektów losowych w modelach wielopoziomowych dla *j*-tej grupy.  $J_{wj}$ ('|') – 141 *f<sub>wj</sub>* (·∣·) – funkcja gęstości warunkowego rozkładu zmiennej wynikowej wzglę-
- $f_{\mathbf{w}}(\cdot | \cdot)$  funkcja gęstości warunkowego rozkładu wektora wartości zmiennej wynikowej względem efektów losowych w modelach wielopoziomowych.  $\overline{\phantom{a}}$
- (←) funkcja gęstości rozkładu warunkowego *y względem warunkowego warunkowego warunkowego y względem w endogenicznym modelum warunkowego zawierznym modelum warunkowego zawierznym modelum warunkowego zawierznym modelum w* dem efektóy  $f_{w_i}\left(\cdot\,|\,\cdot\right)$  – fur  $f_{_{W_{i}}}\left(\cdot\,|\,\cdot\,\right)$  – funkcja gęstości rozkładu warunkowego zmiennej wynikowej względem efektów losowych i parametrów dla *i*-tej jednostki.

*h<sub>w</sub>* (·) – funkcja zależna od wszystkich parametrów i efektów losowych (wykorzystywana przy definiowaniu wkładu *j*-tej grupy do funkcji wiarygodności).

ln*L* – ogólny zapis dla logarytmu funkcji wiarygodności.  $\frac{1}{2}$ 

- ln*L*<sup>g</sup> funkcja wiarygodności maksymalizowana w pierwszym kroku dla endogenicznego modelu probitowego.
- $ln L_I^f$  funkcja wiarygodności maksymalizowana w drugim kroku dla endogenicznego modelu probitowego.
- *L<sub>j</sub>* (∙) wkład *j*-tej grupy do funkcji wiarygodności.
- *L<sub>ii</sub>* (·) wkład *i*-tej jednostki należącej do *j*-tej grupy do funkcji wiarygodności.
- *g<sub>u</sub>* (⋅) funkcja gęstości dla pojedynczego efektu losowego.

$$
\mu_i^{\mathbf{u}} = E\big(\mathbf{y}_i \,|\, \mathbf{u}\big)\Big]
$$

 $d_{i} \big( \, \mathrm{y}_{i}, \mu^{\textit{u}}_{i} \, \big)$  – funkcja zależna od zmiennej wynikowej i warunkowej wartości oczekiwanej zmiennej wynikowej względem efektów losowych.  $d_i(y_i, \mu_i^u)$  – funkcja zależna od zmiennej wynikowej i w

$$
\ddot{\boldsymbol{\kappa}}=(\boldsymbol{\beta},\varphi).
$$

 $\tilde{L}_{ij}=\left\{l_{ij}^1,\ldots,l_{ij}^{L_{ij}}\right\}$  – zbiór wszystkich możliwych wyborów dla *i*-tej jednostki należącej do *j*-tego klastra w wielopoziomowym nieuporządkowanym modelu polichotomicznym.

#### **Mierniki jakości dopasowania oraz mierniki wpływu zmiennych egzogenicznych na prawdopodobieństwo, że zmienna zależna przyjmuje określone wartości**

 $R^2_{\text{binary}}$  – pseudo *R*-kwadrat.

- <sup>2</sup> *RBL* współczynnik determinacji Ben-Akiva i Lermana oraz Kaya i Little.
- $R_{\text{EF}}^2$  współczynnik determinacji  $R^2$ -Efrona.
- $R_{vz}^2$  współczynnik determinacji Vealla i Zimmermana.
- <sup>2</sup> *RMZ* współczynnik determinacji Zavoiny i McKelveya.

<sup>2</sup> *R McFadden* − – współczynnik determinacji McFaddena.

*R*<sup>2</sup> − *Nagelkerke* – współczynnik determinacji Nagelkerke'a.

*CP* – procent poprawnych predykcji.

*SENSITIVITY* – czułość.

*SPECIFICITY* – specyficzność.

*PPV* – pozytywna wartość predyktywna.

*NPV* – negatywna wartość predyktywna.

*<sup>l</sup> MPEik* – wpływ marginalnej zmiany wartości *k*-tej zmiennej egzogenicznej na prawdopodobieństwo, że *i*-ta jednostka wybierze *l*-ty wariant.

 $M\hat{P}E_{k}^{l}$  – efekt krańcowy dla średniej.

 $AM\hat{P}E_{k}^{l}$  – średni efekt krańcowy.

#### **Zmienne wykorzystywane w badaniach empirycznych Rozdział 3**

*WYNi* – wynagrodzenie.

- *SZKi* poziom wykształcenia mierzony liczbą lat nauki.
- *XZi* doświadczenie zawodowe mierzone liczbą przepracowanych lat.
- *D*1*<sup>i</sup>* zmienna zero-jedynkowa związana z wykształceniem podstawowym.
- *D*2*<sup>i</sup>* zmienna zero-jedynkowa związana z wykształceniem średnim.
- *D*3*<sup>i</sup>* zmienna zero-jedynkowa związana z wykształceniem wyższym.
- *ZKi* zmienna kontrolna w równaniu wyjaśniającym wynagrodzenia (podrozdział 3.5).
- *plac*\_*nomt* nominalne płace przeciętne (w modelu wyjaśniającym wynagrodzenia na poziomie makro).
- *cent* indeks cen konsumpcyjnych (*CPI*) (w modelu wyjaśniającym wynagrodzenia na poziomie makro).
- *wyd\_prac<sub>t</sub>* wydajność pracy (w modelu wyjaśniającym wynagrodzenia na poziomie makro).
- *bezrt* stopa bezrobocia (w modelu wyjaśniającym wynagrodzenia na poziomie makro).
- *WYN\_NOM<sub>it</sub>* wynagrodzenie nominalne.
- *WYN\_REL<sub>it</sub>* wynagrodzenie relatywne, będące ilorazem wynagrodzenia nominalnego i mediany wynagrodzeń.
- *WYZSZEi* zmienna binarna przyjmująca wartość 1 dla pracownika z wyższym wykształceniem.
- *SREDNIE\_ZAWODOWEi* – zmienna binarna przyjmująca wartość 1 dla pracownika z wykształceniem średnim technicznym lub policealnym.
- *ZASADNICZE\_ZAWODOWEi* – zmienna binarna przyjmująca wartość 1 dla pracownika z wykształceniem zasadniczym zawodowym.
- *PODSTAWOWEi* – zmienna binarna przyjmująca wartość 1 dla pracownika z wykształceniem podstawowym.
- *DOSW\_FIRMAi* – liczba przepracowanych lat przez pracownika w firmie, w której obecnie pracuje.
- *DOSW\_OGOLi* – liczba pełnych lat przepracowanych przez pracownika.
- *ROZMIAR\_10\_49i* – zmienna binarna przyjmująca wartość 1, jeśli firma (zatrudniająca *i*-tego pracownika) zatrudnia co najmniej 10 i mniej niż 50 osób.
- *ROZMIAR\_50\_249i* – zmienna binarna przyjmująca wartość 1, jeśli firma (zatrudniająca *i*-tego pracownika) zatrudnia co najmniej 50 i mniej niż 250 osób.
- $ROZMIAR\_250\_499_i$  zmienna binarna przyjmująca wartość 1, jeśli firma (zatrudniająca *i*-tego pracownika) zatrudnia co najmniej 250 i mniej niż 500 osób.
- *ROZMIAR\_CON500<sub>i</sub>* zmienna binarna przyjmująca wartość 1, jeśli firma (za-<br>*ROZMIAR\_CON500<sub>i</sub>* zmienna binarna przyjmująca wartość 1, jeśli firma (zatrudniająca *i*-tego pracownika) zatrudnia co najmniej 500 osób.
- trudniająca i-tego pracownika) zatrudnia co najmniej 500 0sob.<br>KOBIETA<sub>i</sub> zmienna binarna przyjmująca wartość 1 w przypadku kobiet oraz 0 dla mężczyzn. zatrudniony na czas nieokreślony. pracuje *i*-ty pracownik.
- *SEKTOR\_PRYWATNYi* – zmienna binarna przyjmująca wartość 1 w przypadku pracownika firmy z sektora prywatnego.<br>Polsce w Polsce w ok
- pracownika in'ny z sektora prywatnego.<br>*NIEOKRESLONY<sub>i</sub>* zmienna binarna przyjmująca wartość 1 w przypadku, gdy pracownik jest zatrudniony na czas nieokreślony.
- *BEZR*<sup>*w*</sup> stopa bezrobocia w okresie *t* w województwie *w*, będącym siedzibą firmy, w której pracuje *i*-ty pracownik.
- *BEZR<sub>t</sub>* stopa bezrobocia w Polsce w okresie *t*.
- $\widehat{BEZR}_{it}^W$  relatywna stopa bezrobocia w okresie *t* w województwie *w*, będącym w której pracuje *i*-ty pracownik. Jest ona ilorazem stopy bezrobocia dla województwa do stopy bocia dla województwa do stopy bezrobocia dla całego kraju. siedzibą firmy, w której pracuje *i*-ty pracownik. Jest ona ilorazem stopy bezro-<br>do wydajności w wydajności pracy w województwie w wydajności przez wydajności w wydajności w wydajności w wyda
- *WYD*<sup>w</sup> poziom wydajności pracy w okresie *t* w województwie *w*, będącym siedzibą firmy, w której pracuje *i*-ty pracownik.
- $\widetilde{WYD}^w_{tt}$  relatywny poziom wydajności pracy w okresie t w województwie w, bęktórej pracuje *i*-ty pracownik. siedzibą firmy, w której pracuje *i*-ty pracownik. dącym siedzibą firmy, w której pracuje *i*-ty pracownik.

#### **Rozdział 4**

- *ICT\_KS* zmienna binarna przyjmująca wartość 1 dla firm wykorzystujących TIiK<br>w ksiegowości w księgowości.
- ICT\_ZZL zmienna binarna przyjmująca wartość 1 dla firm wykorzystujących *ICT*<br>*ICT KS* – zmienna binarna przyjmująca wartość 1 dla firm wykorzystujących TII wykorzystujących TII wykorzystując TIiK w procesach biznesowych związanych z zarządzaniem zasobami ludzkimi.
- TIiK w procesach biznesowych związanych z zarządzaniem zaopatrzeniem. *ICT\_ZZ* – zmienna binarna przyjmująca wartość 1 dla firm wykorzystujących
- w procesach biznesowych związanych z zarządzaniem produkcją.<br>*W procesach biznesowych związanych z zarządzaniem produkcją*. *ICT\_ZP* – zmienna binarna przyjmująca wartość 1 dla firm wykorzystujących TIiK
- TIiK w procesach biznesowych związanych z zarządzaniem sprzedażą i kon-*ICT\_CRM* – zmienna binarna przyjmująca wartość 1 dla firm wykorzystujących taktem z klientami.
- *ICT\_ERP* zmienna binarna przyjmująca wartość 1 dla firm wykorzystujących TIiK w procesach biznesowych związanych z zarządzaniem zasobami przedsiębiorstwa.
- *ICT\_CAD* zmienna binarna przyjmująca wartość 1 dla firm wykorzystujących TIiK w procesach biznesowych związanych ze wsparciem dla projektowania i wytwarzania CAD/CAM.

*ICT\_SM* – zmienna binarna przyjmująca wartość 1 dla firm wykorzystujących TIiK w procesach biznesowych związanych ze sterowaniem maszynami lub linią produkcyjną.

*ICT\_ZPAB* – zmienna binarna przyjmująca wartość 1 dla firm wykorzystujących TIiK w procesach biznesowych związanych z zarządzaniem pracami administracyjno-biurowymi.

- *INNOW\_PROD –* zmienna binarna przyjmująca wartość 1 dla firm, które w ciągu ostatnich 24 miesięcy wprowadziły innowację produktową.
- *INNOW\_PROC –* zmienna binarna przyjmująca wartość 1 dla firm, które w ciągu ostatnich 24 miesięcy wprowadziły innowację procesową lub organizacyjną.

*INNOW\_MARKT* – zmienna binarna przyjmująca wartość 1 dla firm, które w ciągu ostatnich 24 miesięcy wprowadziły innowację marketingową.

*INWESTYCJE\_ICT* – zmienna binarna przyjmująca wartość 1 dla firm inwestujących w technologie informatyczne i komunikacyjne.

*BR* – zmienna binarna przyjmująca wartość 1 dla firm posiadających własny dział  $B+R$ .

*ROZMIAR* – logarytm z liczby osób zatrudnionych w firmie.

*WWKK* – zmienna binarna przyjmująca wartość 1 w przypadku firm, w których większość kadry kierowniczej posiada wyższe wykształcenie.

*WWP* – zmienna binarna przyjmująca wartość 1 w przypadku firm, w których większość szeregowych pracowników posiada wyższe wykształcenie.

*MSWKK* – zmienna binarna przyjmująca wartość 1 w przypadku firm stosujących motywacyjny system wynagradzania kadry kierowniczej.

*MSWP* – zmienna binarna przyjmująca wartość 1 w przypadku firm stosujących motywacyjny system wynagradzania pracowników.

*Zasieg\_KZ* – zmienna binarna przyjmująca wartość 1 w przypadku firm o ogólnokrajowym lub zagranicznym zasięgu oddziaływania.

*Ocena\_okresowa* – zmienna binarna przyjmująca wartość 1 w przypadku firm prowadzących okresową ocenę kompetencji pracowników pod kątem ich przydatności do potrzeb firmy.

- *SZKOLENIA\_TIiK*  zmienna binarna przyjmująca wartość 1 w przypadku firm organizujących dodatkowe szkolenia dla pracowników w związku z wdrażaniem TIiK.
- *BRANZA\_PRZEM*  zmienna binarna przyjmująca wartość 1 w przypadku firm z branży przemysłowej.

*BRANZA\_BUD* – zmienna binarna przyjmująca wartość 1 w przypadku firm z branży budownictwo.

*BRANZA\_PHU* – zmienna binarna przyjmująca wartość 1 w przypadku firm z branży produkcyjno-handlowo-usługowej.

*ZES\_ROB* – zmienna binarna przyjmująca wartość 1 dla firm, w których tworzone są zespoły robocze.

- *DZIEL\_INF*  zmienna binarna przyjmująca wartość 1 w przypadku firm, w których istnieje zwyczaj dzielenia się informacjami istotnymi dla funkcjonowania firmy z pracownikami.
- *NOW\_UM\_INF –* zmienna binarna przyjmująca wartość 1 dla firm, w których wszyscy nowo przyjmowani pracownicy mają wysokie umiejętności informatyczne.
- *ORG*  zmienna ilustrująca gotowość firmy do przeprowadzenia zmiany organizacyjnej.
- *WZROSTOWA*  zmienna binarna przyjmująca wartość 1 dla przedsiębiorstw, które odpowiedziały, że zarówno w 2014, jak i 2013 roku przychód w firmie był większy niż w poprzednim roku.
- *RIS1*  udział mieszkańców (w województwie, w którym zlokalizowana jest dana firma) z wyższym wykształceniem w populacji wszystkich osób w wieku 25– 64 lat.
- *RIS2*  wydatki na badania i rozwój w sektorze publicznym w relacji do PKB.
- *RIS3*  wydatki na badania i rozwój w sektorze przedsiębiorstw w relacji do PKB.
- *RIS4*  wydatki na innowacje firm małych i średnich (niezwiązane z wydatkami na badania i rozwój) w relacji do PKB.
- *RIS5*  odsetek małych i średnich przedsiębiorstw wprowadzających innowacje wewnętrzne.
- *RIS6* odsetek innowacyjnych małych i średnich przedsiębiorstw współdziałających z innymi.
- *RIS7* wartość zgłoszeń patentów do Europejskiego Urzędu Patentowego w relacji do PKB.
- *RIS8* odsetek małych i średnich przedsiębiorstw wprowadzających innowacje produktowe lub procesowe.
- *RIS9*  odsetek małych i średnich przedsiębiorstw wprowadzających innowacje marketingowe.
- *RIS10*  odsetek zatrudnionych w przemysłach wysokiej i średniowysokiej technologii oraz usługach opartych na wiedzy.
- *RIS11* relacja sprzedaży produktów stanowiących innowacje nowe dla firmy lub nowe dla rynku do całkowitych obrotów.
- $\pmb{x}^\text{ZP}_i$  wektor zmiennych objaśniających w równaniu wyjaśniającym skłonność do wykorzystywania TIiK w procesach biznesowych związanych z zarządzaniem produkcją.
- $\boldsymbol{x}_i^{ERP}$  wektor zmiennych objaśniających w równaniu wyjaśniającym skłonność do wykorzystywania TIiK w procesach biznesowych związanych z zarządzaniem zasobami przedsiębiorstwa.
- $\pmb{x}^{\mathit{CAD}}_i$  wektor zmiennych objaśniających w równaniu wyjaśniającym skłonność do wykorzystywania TIiK w procesach biznesowych związanych ze wsparciem dla projektowania i wytwarzania CAD/CAM.
- $\bm{x}^{SM}_i$  wektor zmiennych objaśniających w równaniu wyjaśniającym skłonność do wykorzystywania TIiK w procesach biznesowych związanych ze sterowaniem maszynami lub linią produkcyjną.
- $\boldsymbol{x}^{NW}_i$  wektor zmiennych objaśniających w równaniu wyjaśniającym skłonność do inwestowania w rozwój technologii informacyjnych i komunikacyjnych.
- $\boldsymbol{x}_i^{BR}$  wektor zmiennych objaśniających w równaniu wyjaśniającym skłonność do posiadania własnego wydziału B+R.
- $\boldsymbol{x}_i^{PROD}$  wektor zmiennych objaśniających w równaniu wyjaśniającym skłonność do wprowadzania innowacji produktowych.
- $\boldsymbol{x}_i^{PROC}$  wektor zmiennych objaśniających w równaniu wyjaśniającym skłonność do wprowadzania innowacji procesowych lub organizacyjnych.
- $\boldsymbol{x}^{MARK}_i$  wektor zmiennych objaśniających w równaniu wyjaśniającym skłonność do wprowadzania innowacji marketingowych.
- $\mathbf{x}_i^{PRODURT}$  wektor zmiennych objaśniających w równaniu wyjaśniającym produktywność.

#### **Rozdział 5**

- *PR* zmienna dychotomiczna przyjmująca wartość 1 w przypadku osoby doświadczającej problemu prawnego oraz 0 w przeciwnym przypadku.
- *LBUL* zmienna binarna przyjmująca wartość 1, jeśli problem prawny doświadczany przez respondenta dotyczy prawa budowlanego.
- *LCIV* zmienna binarna przyjmująca wartość 1, jeśli problem prawny doświadczany przez respondenta dotyczy prawa cywilnego.
- *LROA* zmienna binarna przyjmująca wartość 1, jeśli problem prawny doświadczany przez respondenta dotyczy prawa drogowego.
- *LPEN* zmienna binarna przyjmująca wartość 1, jeśli problem prawny doświadczany przez respondenta dotyczy prawa karnego.
- *LCON* zmienna binarna przyjmująca wartość 1, jeśli problem prawny doświadczany przez respondenta dotyczy prawa konsumenckiego.
- *LDAM* zmienna binarna przyjmująca wartość 1, jeśli problem prawny doświadczany przez respondenta dotyczy odszkodowań.
- *LFIN* zmienna binarna przyjmująca wartość 1, jeśli problem prawny doświadczany przez respondenta dotyczy problemów finansowych.
- *LFAM* zmienna binarna przyjmująca wartość 1, jeśli problem prawny doświadczany przez respondenta dotyczy prawa rodzinnego.
- *LJOB* zmienna binarna przyjmująca wartość 1, jeśli problem prawny doświadczany przez respondenta dotyczy prawa pracy.
- *LVAL*  zmienna binarna przyjmująca wartość 1, jeśli respondent uznał, że problem prawny, którego doświadczył, jest ważny.

*FEM* – zmienna binarna przyjmująca wartość 1 w przypadku kobiet oraz 0 dla mężczyzn.

*AGE –* wiek respondenta.

- *EDU1*  zmienna binarna przyjmująca wartość 1 w przypadku respondenta z wykształceniem ponadpodstawowym.
- *EDU2*  zmienna binarna przyjmująca wartość 1 w przypadku respondenta z wykształceniem ponadśrednim.
- *SCZO* zmienna binarna przyjmująca wartość 1, jeśli respondent jest żonatym mężczyzną lub zamężną kobietą.
- *SCRO* zmienna binarna przyjmująca wartość 1, jeśli respondent jest osobą rozwiedzioną.
- *SCWD* zmienna binarna przyjmująca wartość 1, jeśli respondent jest wdowcem lub wdową.
- *NFAM*  liczba osób w gospodarstwie domowym.
- *DOCH*  dochód na osobę w gospodarstwie domowym.
- *RESD*  zmienna binarna przyjmująca wartość 1, jeśli respondent mieszka w mieście powyżej 20 000 mieszkańców.
- *SLAB* zmienna binarna przyjmująca wartość 1 w przypadku respondentów niezatrudnionych lub pracujących dorywczo.
- *PAWR* zmienna ilustrująca poziom świadomości prawnej u osoby ankietowanej.
- *PCPL*  zmienna binarna przyjmująca wartość 1 w przypadku respondentów twierdzących, że zawsze należy przestrzegać prawa.
- *PUSE*  zmienna związana z postawą wobec stosowania prawa.
- *PTRU*  zmienna ilustrująca poziom zaufania do palestry.
- *PAVA*  zmienna binarna ilustrująca subiektywną ocenę dostępności usług prawnych.
- *APAR*  zmienna binarna przyjmująca wartość 1, jeśli respondent przynależy do organizacji społecznych.
- *AACT*  zmienna binarna przyjmująca wartość 1 w przypadku osób, które pozytywnie odpowiedziały na pytanie dotyczące działalności społecznej.
- $\boldsymbol{x}_i^{PR}$  wektor zmiennych objaśniających w równaniu wyjaśniającym prawdopodobieństwo doświadczenia problemu prawnego przez respondenta.

#### **Notacja dla zbieżności**

- *d* → zbieżność według rozkładu.
- *p*<br>→ zbieżność według prawdopodobieństwa.

#### **Inne funkcje, parametry i macierze**

*m(end)* – liczba endogenicznych regresorów w endogenicznym modelu probitowym.